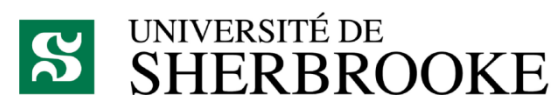

Faculté de génie

Département de génie électrique et de génie informatique

## ÉLECTRONIQUE EMBARQUÉE POUR UN ACTIONNEUR ADAPTÉ AU CONTRÔLE D'INTERACTION

Mémoire de maîtrise Spécialité: génie électrique

Benoît HEINTZ

Jury: Michel LAURIA (directeur) François MICHAUD Dominic LÉTOURNEAU

Sherbrooke (Québec) Canada Septembre 2010

# **RÉSUMÉ**

Afin de répondre à la problématique de la sécurité lors des interactions humain-robot, le Laboratoire IntRoLab de la Faculté de génie à l'Université de Sherbrooke a développé un actionneur basé sur l'agencement d'un système mécanique à double différentiel et de deux freins magnétorhéologiques. Ce nouvel actionneur a été baptisé ADDR pour Actionneur Double Différentiel Rhéologique. Contrairement aux actionneurs classiques, l'ADDR n'est pas conçu pour être simplement contrôlé en position, mais il offre la possibilité d'être contrôlé en couple indépendamment de sa vitesse de rotation. Cela, ainsi que sa faible inertie de sortie, lui confère une grande sécurité lors de ses déplacements, même dans des environnements inconnus ou dynamiques.

Ce mémoire présente la mise au point de l'électronique embarquée de contrôle de l'ADDR lui permettant d'interagir de façon sécuritaire avec des humains. Une première carte électronique est réalisée pour démontrer la faisabilité de contrôle de ce nouvel actionneur et caractériser ses performances. Le contrôle d'interaction étudié est le contrôle d'impédance par lequel un actionneur cherche à reproduire la réponse dynamique d'un système mécanique réel connu. Par la suite, l'électronique de contrôle est revue et miniaturisée afin d'être intégrée à l'intérieur même de l'ADDR.

La large bande passante en couple mesurée permet de conclure que l'ADDR est tout à fait approprié pour être utilisé pour des interactions humain-robot par le biais du contrôle d'impédance. De plus, la réalisation d'une interface haptique qui ajoute un retour d'informations visuelles à l'utilisateur améliore la sensation de toucher de la dynamique du système mécanique simulé.

Dans l'avenir, il serait intéressant d'utiliser plusieurs ADDR et leur contrôle d'impédance pour la conception d'un système mécanique tel qu'un bras robotique. Ainsi, les interactions humain-robot pourraient être plus complexes tout en apportant une très grande sécurité par rapport au même bras robotique réalisé à partir d'actionneurs classiques.

**Mots-clés** : ADDR, frein magnétorhéologique, actionneur sécuritaire, générateur de couple, interaction humain-robot, contrôle d'impédance, interface haptique.

# **REMERCIEMENTS**

Je tiens tout d'abord à sincèrement remercier Michel Lauria, mon directeur de maîtrise, et François Michaud pour m'avoir si bien accueilli au sein du Laboratoire IntRoLab lors de mon arrivée au Québec. Ils m'ont ainsi offert la possibilité de réaliser ma maîtrise dans un environnement très agréable et sur un projet de recherche exceptionnel et prometteur pour l'avenir.

Je désire ensuite remercier Philippe Fauteux, concepteur de l'ADDR, sans qui ce projet n'aurait bien évidemment pas eu lieu. J'ai apprécié travailler avec quelqu'un d'aussi inventif et qui m'a fait connaître le domaine de la mécanique.

Merci à Dominic Létourneau et à Serge Caron pour l'aide qu'ils m'ont apporté et la gentillesse dont ils font preuve. Et bien sûr, merci à tous les membres du laboratoire qui en font ce qu'il est.

Sans oublier l'équipe des relations internationales de Polytech'Montpellier qui m'a permis de venir étudier à Sherbrooke.

Je terminerai en remerciant énormément mes parents qui, de l'autre côté de l'Atlantique, ont supporté mon absence pendant ces quelques années, mon frère a qui je souhaite bon voyage et bon courage pour l'année à venir, ainsi qu'Anne-Geneviève pour m'avoir soutenu dans les moments difficiles de la rédaction.

# **TABLE DES MATIÈRES**

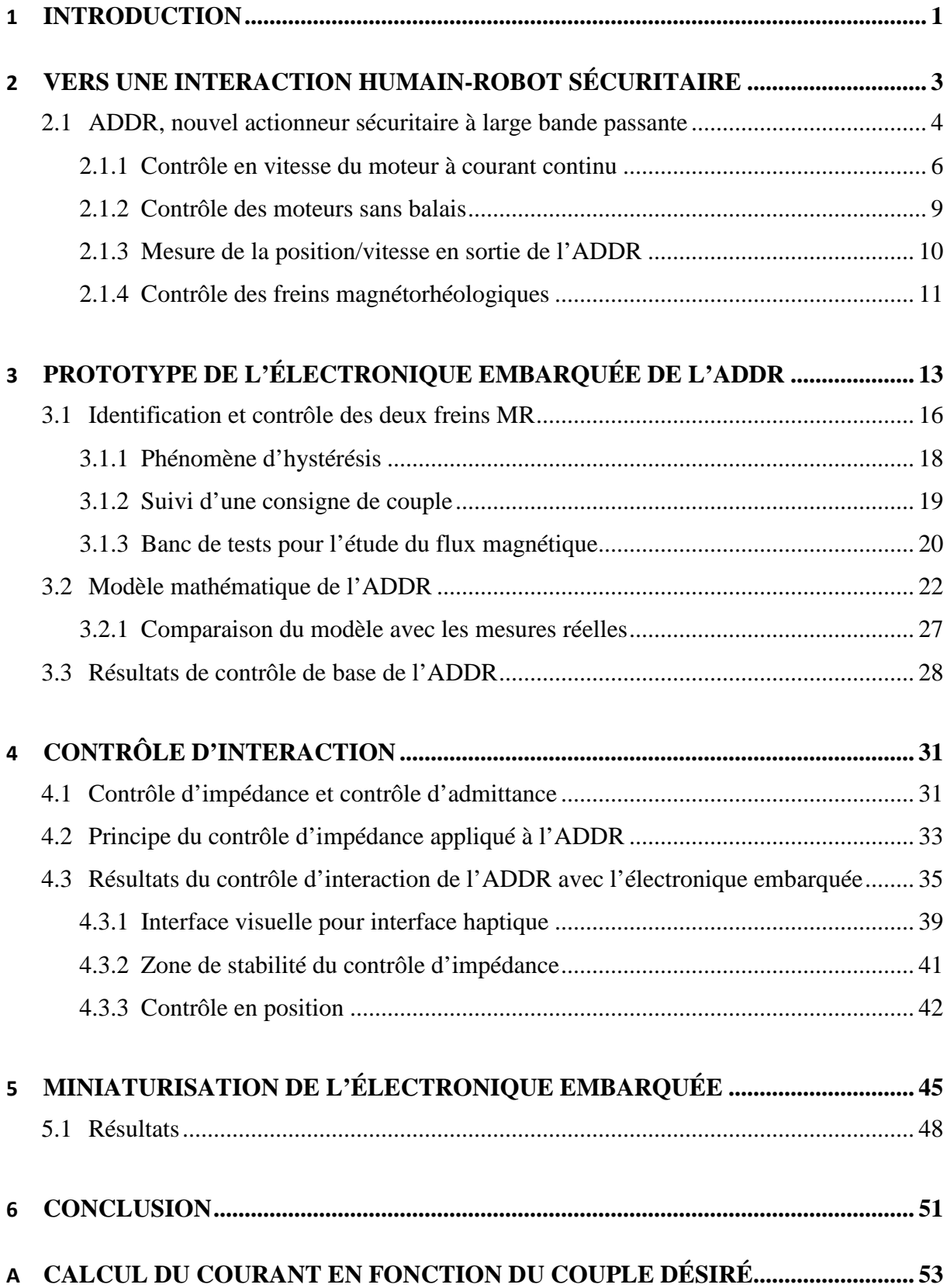

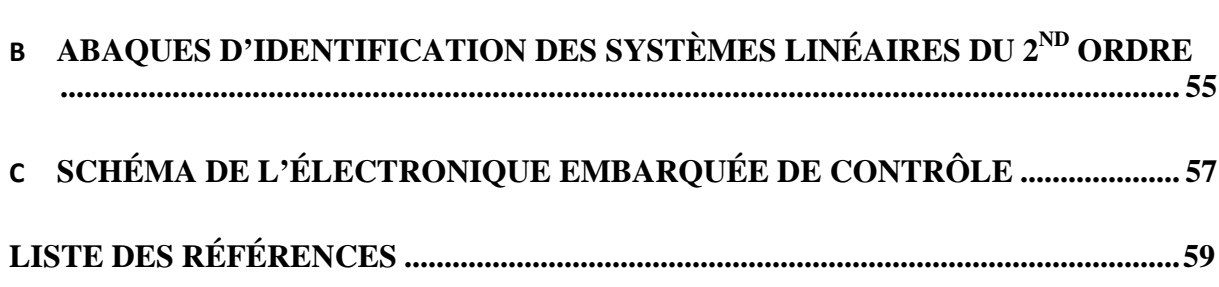

# **LISTE DES FIGURES**

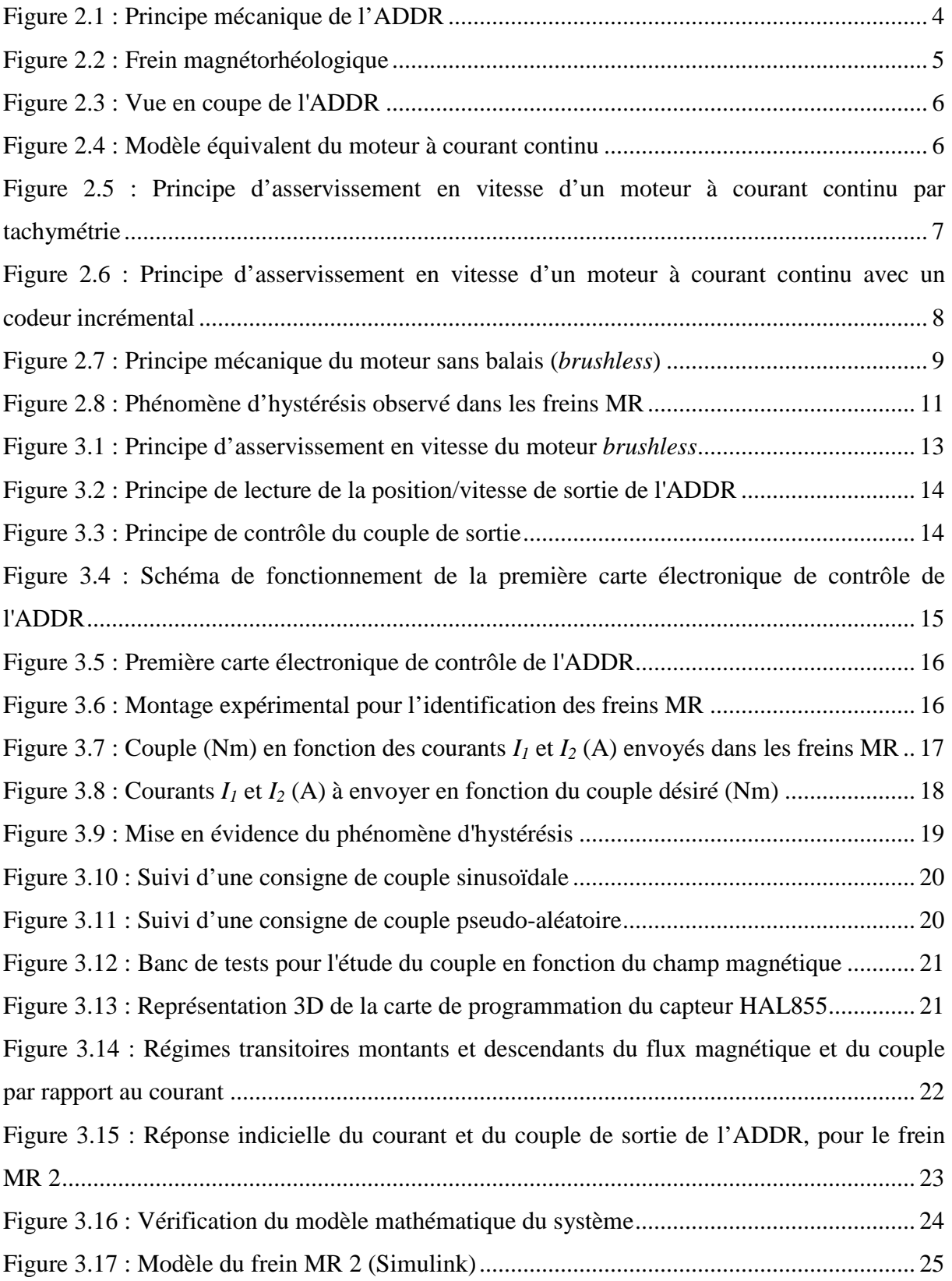

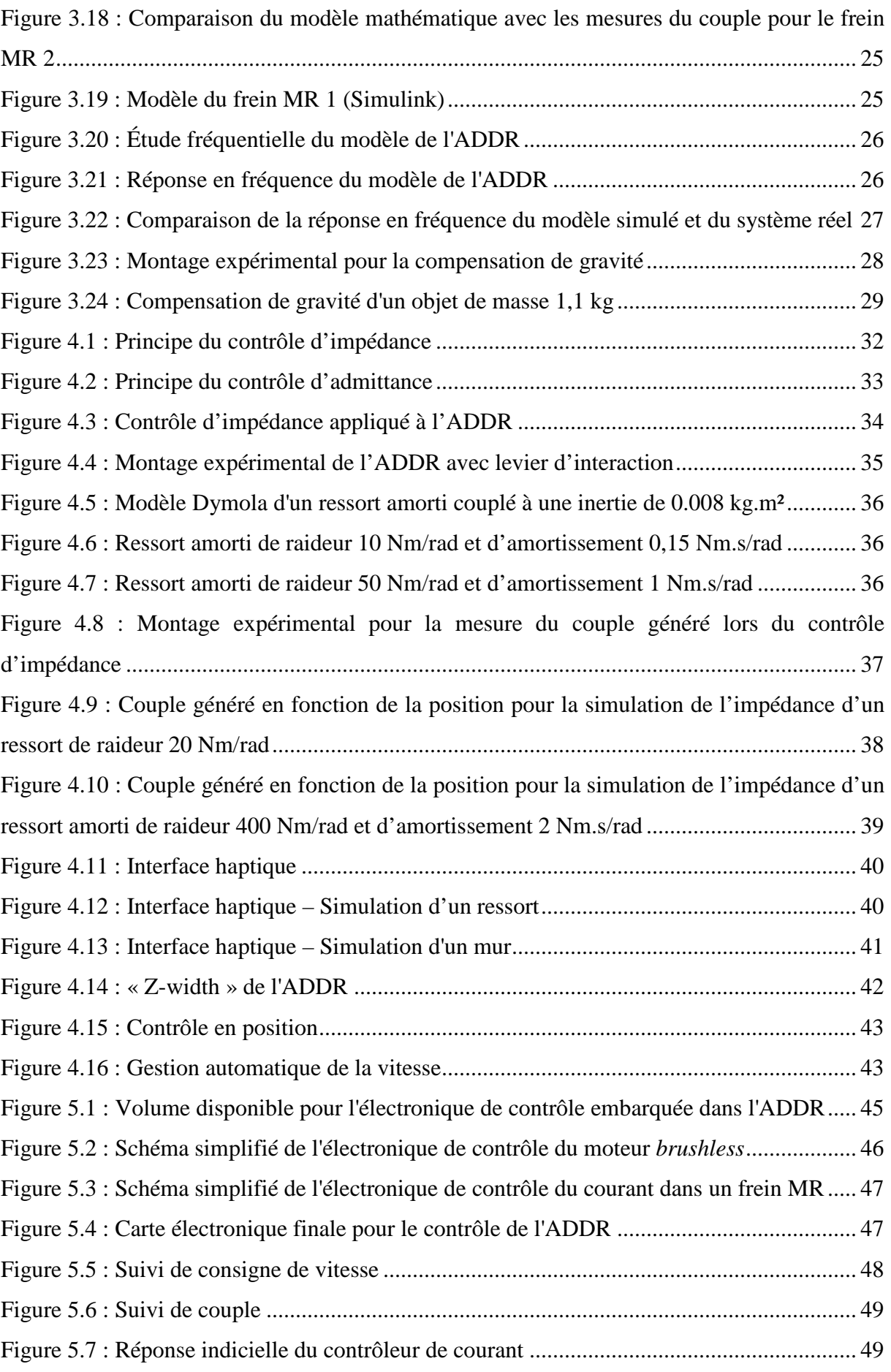

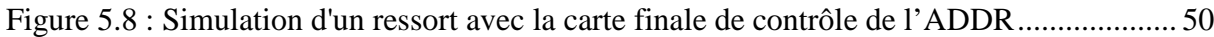

# **LISTE DES TABLEAUX**

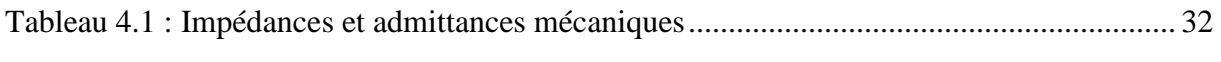

# **CHAPITRE 1 INTRODUCTION**

La robotique qu'a vu naître le XX<sup>ème</sup> siècle était essentiellement une robotique industrielle. Ces robots industriels sont destinés à accomplir des tâches répétitives, précises et très rapides. En un demi-siècle de recherche et de perfectionnement, ces robots n'ont cessé de s'améliorer afin d'être utilisés dans un nombre croissant de domaines et de milieux différents, pour atteindre en 2008 plus d'un million d'unités en activité dans les usines du monde entier [International Federation of Robotics, 2009a]. Cependant, ces robots ne sortiront jamais de l'environnement confiné de leur usine. De par leur puissance mécanique et les inerties qu'ils accumulent durant leurs déplacements rapides, ils sont beaucoup trop dangereux pour évoluer au sein d'humains ou dans un environnement inconnu et changeant.

Depuis une vingtaine d'années, alors que la robotique industrielle continue de se développer, une robotique destinée à évoluer parmi les humains voit le jour. Cette robotique se veut de fournir des services adaptés aux contacts physiques avec les personnes dans des tâches d'aide à domicile, d'aide médicale, de service de distribution ou encore d'accueil. En 2008, 7,2 millions de robots destinés à un usage domestique, de divertissement ou de loisir sont en service dans le monde [International Federation of Robotics, 2009b].

Ces nouveaux robots de services se trouvent dès lors en contact direct avec des êtres humains et se pose alors le problème de la sécurité lors des interactions. Certes ces machines ne sont pas créées pour soulever une carrosserie de voiture tels que le sont les robots industriels, mais elles se déplacent et interagissent avec le monde par le biais d'actionneurs développant des forces ou des couples potentiellement dangereux. Ce danger est valable pour les humains comme pour l'environnement direct du robot, mais il l'est aussi pour le robot luimême. Comment protéger alors efficacement les individus et les robots lors de leurs interactions ?

Les fabricants de jouets, qui sont les premiers à avoir créé des robots évoluant librement dans les domiciles, ont réglé ce problème de sécurité en diminuant tout simplement la taille de leurs robots, et donc la taille et la puissance des actionneurs mis en jeu. Cette façon de minimiser les dangers que peut représenter l'interaction humain-robot en est une parmi d'autres, mais ne permet pas de s'étendre aux robots de services qui, par nécessité, doivent être plus grands que de simples jouets.

C'est dans cette optique que le Laboratoire IntRoLab de la Faculté de génie à l'Université de Sherbrooke a développé un actionneur adapté au contrôle d'interaction. Cet actionneur nommé ADDR (pour Actionneur Double Différentiel Rhéologique) [P. Fauteux *et al.*, 2009] peut développer une large gamme de couples en sortie, indépendamment de la vitesse de rotation, tout en présentant une grande bande passante. « Un tel actionneur trouverait application dans les systèmes dynamiques où la répartition des forces doit être contrôlée et représenterait ainsi une évolution importante dans le domaine de la robotique » [P. Fauteux, 2007].

Mais seule la partie mécanique de ce nouvel actionneur a été réalisée, et il manquait l'électronique embarquée pour son contrôle avec ses modes de fonctionnement particuliers. L'objectif principal du projet de maîtrise présenté dans ce mémoire est de concevoir cette électronique afin de démontrer les capacités de l'ADDR pour le contrôle d'interaction.

Après la mise en contexte quant à la nécessité de concevoir des actionneurs sécuritaires pour la robotique de demain, le présent document fait état de différentes approches qui cherchent à répondre à cette problématique. Par la suite, le fonctionnement mécanique de l'ADDR ainsi que son principe de contrôle sont expliqués. Le chapitre 3 détaille la réalisation d'une première carte électronique de contrôle de l'actionneur, puis présente les résultats obtenus en ce qui concerne ses performances. Le chapitre 4 décrit la façon dont des contrôles d'interactions peuvent être mis en œuvre avec l'ADDR. Le contrôle d'impédance est utilisé pour simuler des comportements de systèmes mécaniques réels tels que, par exemple, des ressorts amortis. Le chapitre 5 présente la deuxième carte électronique réalisée et conçue pour être insérée dans le boîtier de l'actionneur étudié. En conclusion, les très bonnes performances de l'ADDR, quant à son utilité dans le contrôle d'interaction, sont mises en relief et plusieurs idées de projets utilisant son potentiel sont discutées.

### **CHAPITRE 2**

# **VERS UNE INTERACTION HUMAIN-ROBOT SÉCURITAIRE**

Afin d'interagir de façon sécuritaire, les nouveaux actionneurs demandés par le domaine de la robotique doivent présenter une plus grande sécurisation des interactions en découplant au maximum la variable « vitesse » de la variable « couple maximum déployé ». De plus, ils doivent présenter une bande passante la plus large possible afin de garantir au système une réponse appropriée à tout type de perturbation que l'environnement peut amener. Ces deux caractéristiques sont primordiales au bon développement de la robotique de service et plus généralement de toutes les applications robotiques en interaction quotidienne avec les êtres humains.

Pour tenter de répondre à ce problème, Tonietti [Tonietti, 2005] travaille sur le compromis entre la vitesse et la sécurité. Il propose une variation de l'impédance (qui définit la façon dont le système mécanique réagira aux perturbations extérieures) en fonction de la vitesse de déplacement. Il faut alors faire correspondre une impédance faible à une vitesse de déplacement importante, et une impédance plus forte lors d'un déplacement lent. Roy et Whitcomb [Roy et Whitcomb, 2002] proposent, quant à eux, deux algorithmes de contrôle adaptatifs en force pour le contrôle d'un bras robotique en position/vitesse et amènent ainsi une grande stabilité dans le suivi de la consigne de force. Parmi ces solutions toutefois, aucune ne permet d'optimiser à la fois la vitesse, le couple et la bande passante.

Williamson et Pratt [Williamson et Pratt, 1995] proposent de rajouter un élément mécanique élastique (un ressort) en série entre le système et l'environnement. La sécurité en est largement améliorée de par le fait que cette pièce élastique permet au système de se comporter comme un ressort. Ainsi, la force d'un impact n'est pas directement reportée vers l'objet impacté, mais est partiellement absorbée par le ressort. D'autres travaux ont été menés à ce sujet tels que [Robinson *et al.*, 1999] ou encore [Lauria *et al.*, 2007]. Ce genre d'actionneurs contrôlés en impédance présente toutefois une faible bande passante de couple.

Afin d'améliorer cette bande passante, qui représente la gamme de fréquences dans laquelle le couple de sortie arrive à « suivre » la consigne du couple d'entrée, Morrel [Morrel, 1996] et Zinn et al. [Zinn *et al.*, 2004a] proposent le couplage parallèle de deux moteurs afin de fournir une grande force en basse fréquence ainsi qu'une plus large bande passante pour les faibles forces. Toujours dans un souci de sécuriser les interactions humain-robot, Zinn et al. [Zinn *et al.*, 2004b], pour qui l'inertie des actionneurs est le plus grand danger lors de leurs interactions, présentent une nouvelle approche visant à réduire au maximum l'impédance de l'actionneur tout en conservant une large bande passante [Zinn *et al.*, 2004a]. Il propose alors la conception d'un bras de robot permettant de mettre de l'avant le gain de sécurité amené par cette nouvelle approche.

C'est afin de rencontrer toutes ces contraintes que l'ADDR, l'actionneur double différentiel rhéologique [P. Fauteux *et al.*, 2009], fut conçu.

#### **2.1 ADDR, nouvel actionneur sécuritaire à large bande passante**

La figure 2.1 représente le principe mécanique de l'ADDR. Une source de vitesse (moteur à courant continu) est appliquée sur les entrées  $O<sub>1</sub>$  et  $O<sub>4</sub>$  en direction opposée. Les pivots  $O<sub>2</sub>$  et  $O_5$  sont chacun connectés à un frein (*MR brake 1* et *MR brake 2*). Les sorties  $O_3$  et  $O_6$  sont liées. Lorsqu'un couple de freinage est appliqué par l'un des freins, la force de sortie est dans une direction donnée. Lorsqu'un couple de freinage est appliqué par l'autre frein, la force de sortie est dans l'autre direction. Ainsi, contrairement aux actionneurs classiques, la source de vitesse ne tourne pas tantôt dans un sens et tantôt dans l'autre, mais toujours dans le même sens, et se sont les couples de freinage appliqués par les freins qui définissent le sens de rotation de la sortie de l'ADDR.

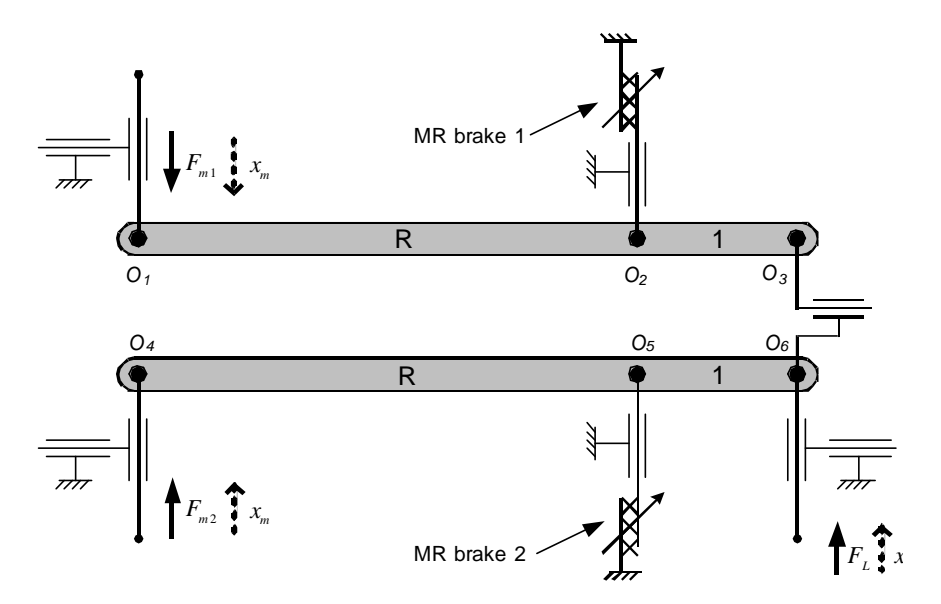

Figure 2.1 : Principe mécanique de l'ADDR

L'équation (2.1) donne la relation entre la force de sortie  $(F_L)$ , la vitesse de sortie  $(\dot{x}_L)$ , les différentes constantes de l'ADDR et les forces appliquées par chacun des freins ( $F_{y1}$  et  $F_{y2}$ ).

$$
F_L = \left(\frac{R}{R+1}\right) \left(F_{y2} - F_{y1} - 2\frac{R}{R+1}B\dot{x}_L\right)
$$
\n(2.1)

La force de sortie  $F_L$  est donc directement liée aux forces  $F_{y1}$  et  $F_{y2}$  appliquées par les freins 1 et 2. L'idée ici a été d'utiliser des freins à fluide magnétorhéologique (MR). Un fluide MR a pour caractéristique principale de changer de viscosité (ou plus précisément de limite d'écoulement) en fonction du champ magnétique qui lui est appliqué. Les forces  $F_{y1}$  et  $F_{y2}$ dépendent donc du champ magnétique généré dans les freins 1 et 2. Ce champ magnétique est créé par l'intermédiaire d'un enroulement (une bobine de fil conducteur) dans lequel circule un courant électrique. La limite d'écoulement du fluide, et donc la force de sortie  $F_y$ , dépend alors du courant qui circule dans la bobine du frein MR.

La figure 2.2 représente la coupe d'un frein MR. On y voit l'enroulement qui permet d'appliquer le champ magnétique au fluide MR dans lequel baignent les stators et rotors du frein.

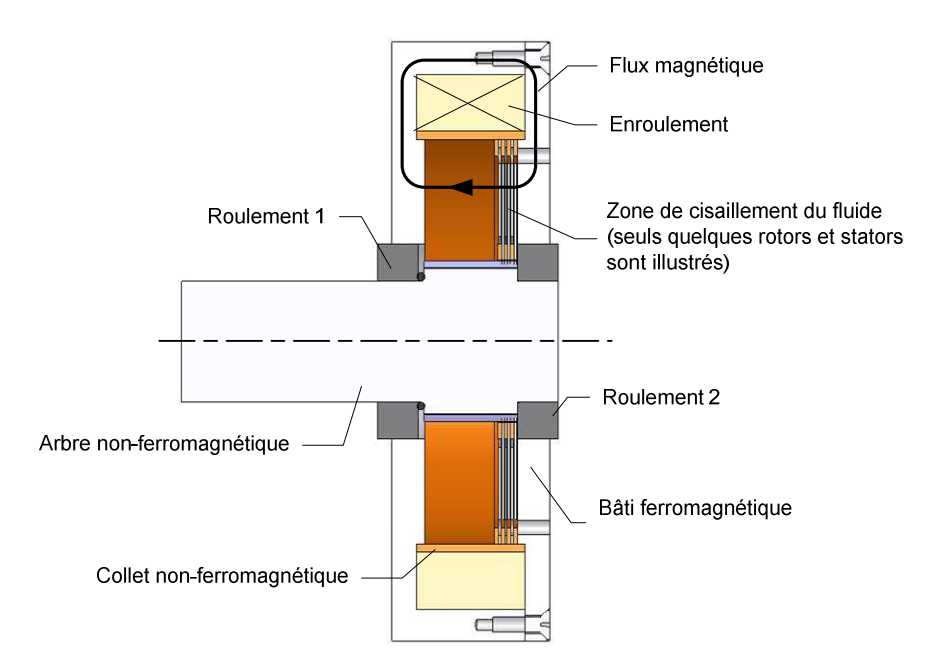

Figure 2.2 : Frein magnétorhéologique

Ce sont en fait ces freins MR qui font toute la sécurité de l'ADDR en agissant comme un limiteur de couple. Ainsi, contrairement à un actionneur classique, les perturbations de l'environnement n'entraînent aucun pic de courant dans l'électronique de commande, et surtout aucun couple supérieur à  $F_y$  sur l'environnement et la mécanique.

L'agencement mécanique du prototype de l'ADDR utilisé est illustré à la figure 2.3. La source de vitesse fournit la puissance mécanique au système. L'étage de réduction et d'inversion permet de faire tourner un des freins MR dans un sens et l'autre dans le sens opposé. Le mécanisme à double différentiel sert à transmettre le couple de freinage des freins MR à la sortie de l'actionneur. Ainsi, sans avoir à changer le sens de rotation de la source de vitesse, un couple sera généré dans un sens si l'un des freins est activé et dans l'autre sens si l'autre frein est activé.

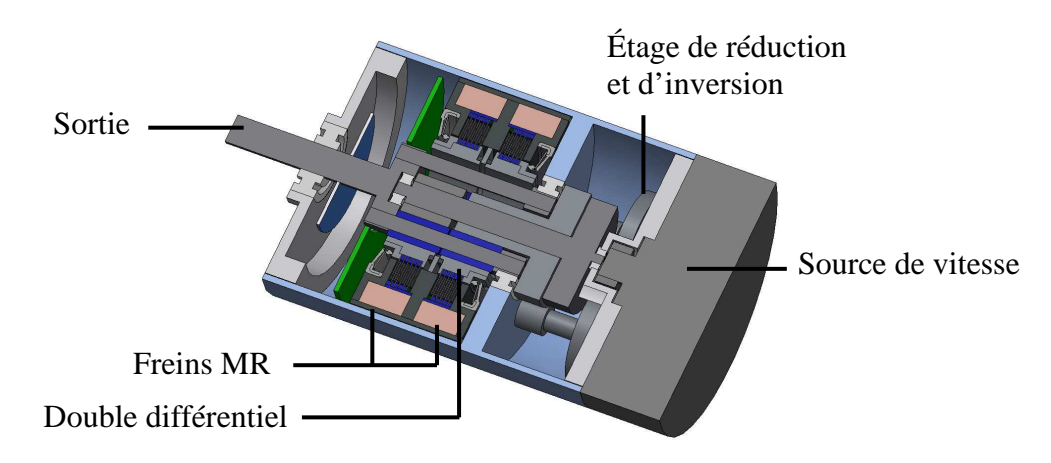

Figure 2.3 : Vue en coupe de l'ADDR

#### **2.1.1 Contrôle en vitesse du moteur à courant continu**

Pour garantir un contrôle optimal de l'ADDR, il faut commencer par asservir la source de vitesse d'entrée (un moteur à courant continu) afin d'obtenir une vitesse de sortie précise et stable. La figure 2.4 représente le modèle équivalent électrique du moteur à courant continu où *K* est une constante dite « contre électromotrice » et *ω* la vitesse de rotation du moteur. *U* représente la tension d'alimentation du circuit, *R* et *L* sont respectivement les valeurs de la résistance et de l'inductance interne du moteur, et *E* est la tension lue à ses bornes.

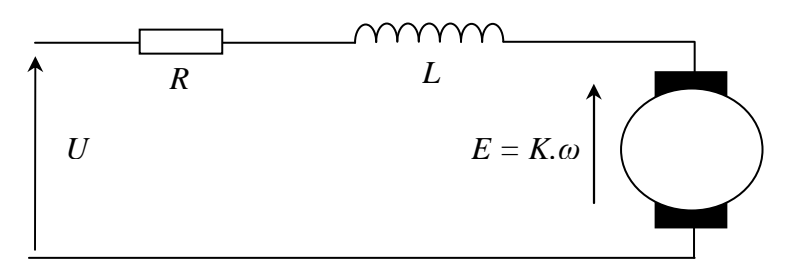

Figure 2.4 : Modèle équivalent du moteur à courant continu

L'asservissement en vitesse des moteurs à courant continu est un sujet bien connu. Il suffit de mesurer la vitesse de sortie du moteur et de la comparer à une valeur de consigne. L'erreur

entre la consigne et la vitesse réelle est alors injectée dans un contrôleur chargé de la transformer en commande de vitesse pour le moteur. Mais il existe plusieurs méthodes permettant de mesurer la vitesse du moteur et c'est dans le choix de cette méthode que peut se jouer la précision de l'asservissement.

#### *2.1.1.1 Mesure par tachymétrie*

La mesure de la vitesse via un tachymètre constitue la solution la plus simple à mettre en œuvre. Ce capteur fournit une tension proportionnelle à sa vitesse d'entrée. La boucle de contre-réaction se sert alors de cette tension pour calculer l'erreur (*εω*) avec la consigne de vitesse (*ωconsigne*) en entrée du montage. Cette erreur sert au contrôleur afin de calculer la nouvelle tension *U* à fournir au moteur. Ce principe de mesure de vitesse est illustré à la figure 2.5.

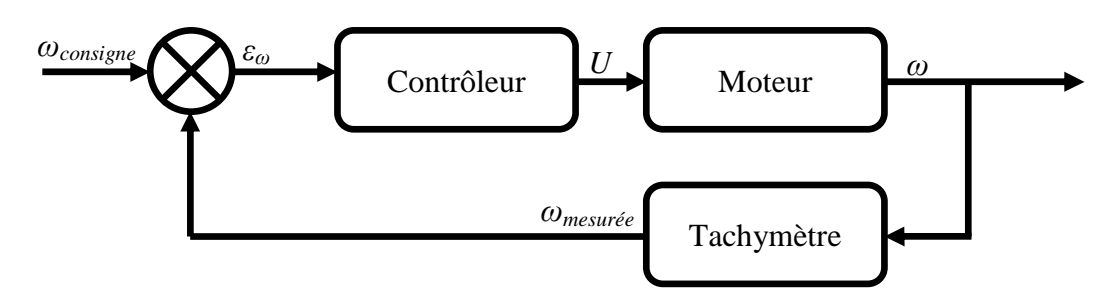

Figure 2.5 : Principe d'asservissement en vitesse d'un moteur à courant continu par tachymétrie

#### *2.1.1.2 Mesure par codeur incrémental*

Un autre type d'asservissement en vitesse est possible à l'aide d'un codeur incrémental. Ce type de capteur est composé d'une source de lumière, d'un récepteur sensible à cette même lumière et d'un disque entaillé de plusieurs fentes. Ce disque est inséré entre la source lumineuse et le récepteur. Chaque fente laisse passer la lumière émise par la source et permet au récepteur de les compter. Le principe d'asservissement de la vitesse par codeur incrémental est représenté sous forme de schéma-bloc à la figure 2.6. Deux algorithmes sont principalement utilisés pour mesurer la vitesse de rotation [Brown *et al.*, 1992] :

• La technique la plus simple et la plus intuitive consiste à compter le nombre de fentes vues ( $N_{tops}$ ) en une période de temps fixe (t). Connaissant le nombre de fentes sur le tour du disque  $(N_{total})$ , il est facile de calculer la vitesse de rotation en rad/s ( $\omega_{mesurée}$ ) comme le montre l'équation (2.2) :

$$
\omega_{mesur\acute{e}e} = \frac{N_{tops}}{N_{total} \cdot t} \cdot 2\pi \tag{2.2}
$$

Mesurer le temps d'apparition ( $t_{chromo}$ ) d'un petit nombre de fentes ( $N_{fentes}$ ) est une autre méthode permettant d'améliorer la précision pour de faibles vitesses. Le calcul de la vitesse  $\omega_{mesurée}$  se fait alors par la formule (2.3) :

$$
\omega_{mesur\acute{e}e} = \frac{N_{fentes}}{t_{chrono}.N_{total}} \cdot 2\pi
$$
\n(2.3)

Il est donc évident que la précision du contrôle dépend de la résolution du codeur incrémental, c'est-à-dire de son nombre de fentes. Mais pour des raisons économiques il est parfois impossible d'utiliser un codeur de trop grande résolution. Ohishi et al. [Ohishi *et al.*, 2003] proposent alors un système de contrôle par observateur de vitesse utilisant un codeur incrémental de faible résolution. Il permet ainsi d'obtenir le même niveau de performance qu'avec un encodeur conventionnel.

Il est aussi possible de développer différents algorithmes hybrides mettant en jeu les deux types de mesures vues précédemment. Ces algorithmes permettent d'améliorer la précision de l'estimation de la vitesse et donc le contrôle de celle-ci. Par exemple, D'Arco et al. [D'Arco *et al.*, 2003] proposent un algorithme adaptatif capable de changer de temps d'observation en fonction des conditions de marche du système, et améliorent ainsi la précision et les temps de réponse du système.

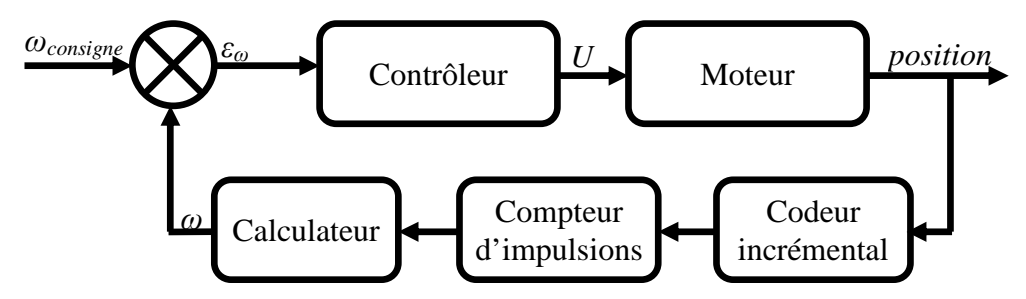

Figure 2.6 : Principe d'asservissement en vitesse d'un moteur à courant continu avec un codeur incrémental

#### *2.1.1.3 Autres méthodes de contrôle de la vitesse*

Ces deux techniques de mesure de vitesse (c'est-à-dire avec tachymètre et avec codeur incrémental) ont l'inconvénient d'imposer l'ajout d'un capteur mécanique dans la boucle de contrôle. D'autres méthodes ont alors été développées pour palier à ce problème telle que la méthode « sans capteur » (ou « *back EMF* ») [Iizuka *et al.*, 1984]. Elle consiste à ouvrir le

circuit d'alimentation du moteur durant un très bref instant. Pendant cet instant, seule la tension induite par la vitesse de rotation du rotor se trouve aux bornes du moteur. C'est cette tension induite qui est mesurée et qui sert au calcul de la vitesse *ω* par la relation *ω = E/K* (voir figure 2.4). Une autre méthode proposée par Afjei et al. [Afjei *et al.*, 2007] est basée sur la mesure des variations de courant et de tension sur le circuit d'alimentation du moteur. Ces variations permettent alors de calculer la vitesse de rotation du moteur.

#### **2.1.2 Contrôle des moteurs sans balais**

Dans le monde des moteurs à courant continu, il existe aussi le moteur sans balais (*brushless*  en anglais). C'est ce type de moteur qui sert de source de vitesse à l'ADDR. Son modèle électrique est le même que celui des moteurs à courant continu classiques, avec *KB* la constante contre-électromotrice et *ω* la vitesse de rotation du rotor.

Ces moteurs peuvent aussi être asservis en vitesse à l'aide de capteurs tels que ceux vus précédemment, mais ils présentent, de par leur constitution, d'autres moyens de contrôle. Comme le montre le schéma du principe mécanique du moteur sans balais de la figure 2.7, il n'y a pas de contact entre le stator et le rotor. Des capteurs à effet Hall sont installés autour du moteur afin de connaître la position du rotor à chaque instant. Cette information permet alors de savoir dans quel enroulement du stator doit être assurée la commutation du courant pour que le rotor continue de tourner.

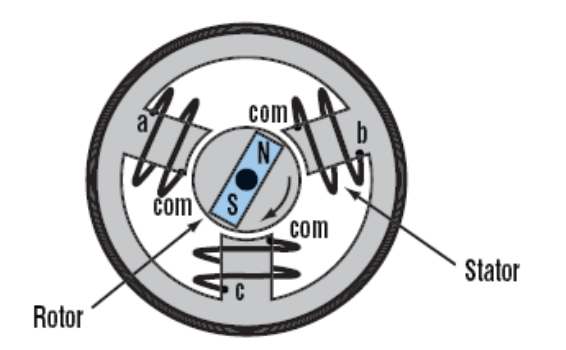

http://electronicdesign.com/Files/29/13155/Figure\_01.gif Figure 2.7 : Principe mécanique du moteur sans balais (*brushless*)

Mais ces capteurs à effet Hall peuvent aussi servir à l'asservissement de la vitesse. En effet, étant donné qu'ils sont utilisés pour connaître la position du rotor, ils peuvent servir au contrôle de la vitesse par les mêmes méthodes qu'avec un codeur incrémental. Il suffit alors, comme expliqué dans la section 2.1.1.2, de compter le nombre d'impulsions renvoyées par les capteurs à effet Hall en un temps donné, ou bien de mesurer le temps entre deux impulsions, ou encore d'utiliser un algorithme hybride pour connaître la vitesse de rotation du rotor.

La méthode « sans capteur » (ou « *back EMF »*) peut aussi être utilisée dans l'asservissement de la vitesse d'un moteur *brushless*. Pendant la marche normale, il existe toujours une des trois phases du moteur qui n'est pas alimentée. On la nomme la « phase flottante ». Cette phase n'étant pas alimentée, seule la tension induite par le rotor en mouvement est présente à ses bornes. Cette tension peut alors servir à déterminer la vitesse instantanée du rotor. Cette technique de mesure présente l'inconvénient de ne pas fonctionner correctement pour toute la gamme de vitesses du moteur. Mais Lai et Lin [Lai et Lin, 2008] présentent une méthode permettant de mesurer la vitesse de rotation pour une gamme de vitesses allant de 5% à 95% de la vitesse maximale de rotation du moteur.

#### **2.1.3 Mesure de la position/vitesse en sortie de l'ADDR**

Après le contrôle de la vitesse d'entrée, une autre mesure doit être prise afin de garantir le bon fonctionnement de l'ADDR. Il s'agit du contrôle de la position/vitesse de sortie. Cette position/vitesse peut être mesurée à l'aide d'un potentiomètre renvoyant une tension directement proportionnelle à la position. Elle peut aussi l'être grâce à un encodeur incrémental ou absolu.

Pour un encodeur absolu, la variable « position » se lit directement, alors que pour un encodeur incrémental la position « zéro » doit être initialisée à chaque mise sous tension. En ce qui concerne la mesure de la vitesse avec un encodeur incrémental, elle s'apparente à la mesure de vitesse d'un moteur à courant continu vue à la section 2.1.1.2. Mais avec un encodeur absolu, la position doit être dérivée dans le temps pour obtenir la vitesse. Le principal inconvénient de cette technique est que le bruit présent sur la lecture de la position est amplifié, et on se retrouve alors avec un signal de vitesse très bruité. De plus, la précision de la mesure diminue avec la vitesse de rotation. Une autre technique, nommée « *time sampling* », consiste à calculer la fonction linéaire  $y = f(t)$  sur un petit intervalle de temps, où  $\nu$  est la position et t le temps. Pour cela, la position est lue plusieurs fois durant cet intervalle, puis la fonction  $y = f(t)$  est calculée par la méthode des « moindres carrés » par exemple. La position dans le temps est alors représentée par l'équation (2.4). La puissance de cette technique réside dans le fait que pour obtenir la vitesse ou l'accélération, il n'est plus nécessaire de dériver directement le signal de la position mesurée. En effet, par les simples

équations (2.5) et (2.6), il est possible de passer de la position à la vitesse ou à l'accélération par dérivation analytique du polynôme de position.

$$
Position = y = a_0 + a_1 x^1 + a_2 x^2 + a_3 x^3 + a_4 x^4 + a_5 x^5 + \cdots
$$
 (2.4)

$$
\text{Vitesse} = \dot{y} = a_1 + 2a_2x^1 + 3a_3x^2 + 4a_4x^3 + 5a_5x^4 + \dots \tag{2.5}
$$

$$
Acc\acute{e}l\acute{e}ration = \ddot{y} = 2a_2 + 6a_3x^1 + 12a_4x^2 + 20a_5x^3 + \cdots
$$
 (2.6)

#### **2.1.4 Contrôle des freins magnétorhéologiques**

La section 2.1 précise que la force de sortie  $F_L$  est contrôlée par les deux freins à fluide MR. Le contrôle de ces freins est donc à mettre en œuvre afin de garantir à l'ADDR de bonnes performances en précision, rapidité et stabilité en ce qui concerne l'asservissement de la variable de sortie  $F_L$ .

Mais le contrôle des fluides MR comporte plusieurs difficultés : « La non linéarité, le phénomène d'hystérésis, le temps de réponse variable des fluides MR sont des obstacles au contrôle précis de la viscosité malgré un temps de réponse rapide » [Lloyd *et al.*, 2007].

Le phénomène d'hystérésis est commun à la plupart des matériaux ferromagnétiques qui, lorsqu'ils sont magnétisés dans un sens, ne reviennent pas à une magnétisation nulle une fois que l'on retire le champ magnétique imposé. Dans le cas des freins MR, ce phénomène apparaît dans la mesure du couple de sortie en fonction du courant envoyé dans la bobine imposant le champ magnétique. La figure 2.8 représente ce phénomène.

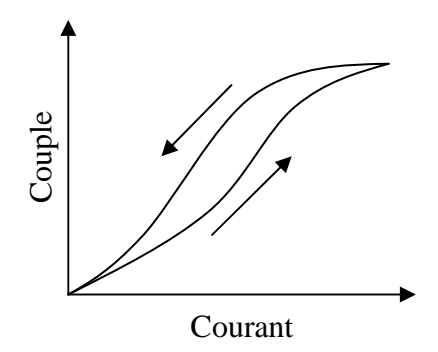

Figure 2.8 : Phénomène d'hystérésis observé dans les freins MR

Néanmoins, lors de la conception et de l'étude d'un frein MR, Liu et al. [Liu *et al.*, 2006] ont contourné le problème d'hystérésis en réalisant un modèle *subhystérésis* du couple de sortie du frein en fonction du courant envoyé dans le bobinage imposant le flux magnétique au

fluide. Grâce à ce modèle, et en connaissant le couple initial ainsi que le « chemin parcouru » sur la courbe hystérétique, il est possible de retrouver le couple réel en sortie du frein.

D'autres approches existent pour pallier à ce problème d'hystérésis. Elles consistent à mesurer directement ou indirectement la limite d'écoulement du fluide sans passer par la mesure du courant circulant dans la bobine. Takesue et al. [Takesue *et al.*, 2001] proposent, pour la réalisation d'un actionneur à base d'un frein MR, de mesurer directement le couple fourni en sortie et d'asservir le champ magnétique appliqué au fluide grâce à cette donnée. Lloyd et al. [Lloyd *et al.*, 2007] proposent quant à eux des mesures directes sur les caractéristiques du fluide. Ainsi, en mesurant la résistance et la capacité électrique du fluide, il leur est possible d'asservir la limite d'écoulement et donc le couple de sortie.

Un autre problème lié au contrôle des freins MR est le temps de réponse du couple de sortie. Dans leur étude d'un actionneur à réponse rapide, Takesue et al. [Takesue *et al.*, 2003] insistent sur la grande différence entre le temps d'établissement du courant dans la bobine (moins de 1 ms) et le temps d'établissement du champ magnétique dans le fluide (de l'ordre de 36 ms). Pour établir cette différence de temps, ils utilisent un capteur à effet Hall permettant de mesurer le champ magnétique.

Cette idée du capteur à effet Hall est reprise par Laun [Laun, 2008] pour mesurer directement le champ magnétique dans lequel baigne le fluide MR et pour en déduire ainsi sa limite d'écoulement. Grâce à cela, il peut directement tracer la caractéristique du couple de sortie en fonction du flux magnétique, sans passer par une mesure de courant dans la bobine.

## **CHAPITRE 3**

# **PROTOTYPE DE L'ÉLECTRONIQUE EMBARQUÉE DE L'ADDR**

Ce chapitre présente la mise au point d'une première carte électronique visant à contrôler l'ADDR ainsi qu'à mesurer ses performances mécaniques. Il a été décidé de réaliser l'électronique de contrôle de l'actionneur en utilisant des modules de contrôle disponibles commercialement comme preuve-de-concept. La carte électronique est réalisée à partir du logiciel de conception Eagle de CadSoft.

La source de vitesse utilisée en entrée de l'ADDR est le moteur *brushless* EC 90 flat du constructeur Maxon. Il est asservi en vitesse par la méthode utilisant les capteurs à effet Hall par l'intermédiaire du module AZBH20A8 de Advanced Motion Controls. Ce module, alimenté entre 10 et 80 VDC, asservit la vitesse de rotation du moteur en fonction de la consigne (+/- 10 VDC) imposée sur l'une de ses entrées par un convertisseur numérique/analogique (DAC). La précision obtenue est alors largement suffisante quant aux applications prévues pour cet actionneur. La figure 3.1 illustre ce principe d'asservissement.

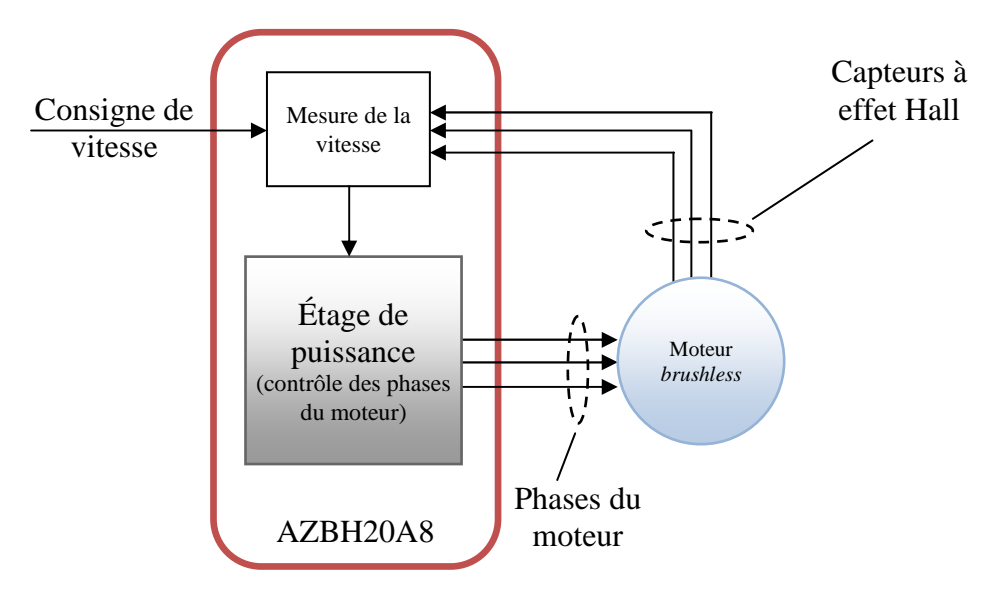

Figure 3.1 : Principe d'asservissement en vitesse du moteur *brushless*

La position de sortie de l'ADDR (l'angle de l'axe de sortie) est mesurée à l'aide d'un capteur très précis de position absolue. La position peut être lue à tout moment par un microcontrôleur par l'intermédiaire du bus de communication SPI. La vitesse de sortie de l'actionneur est

calculée par dérivation de la position mesurée dans le temps. Le bruit généré par la dérivation de la position est filtré par un filtre numérique. Ce principe est illustré par la la figure 3.2.

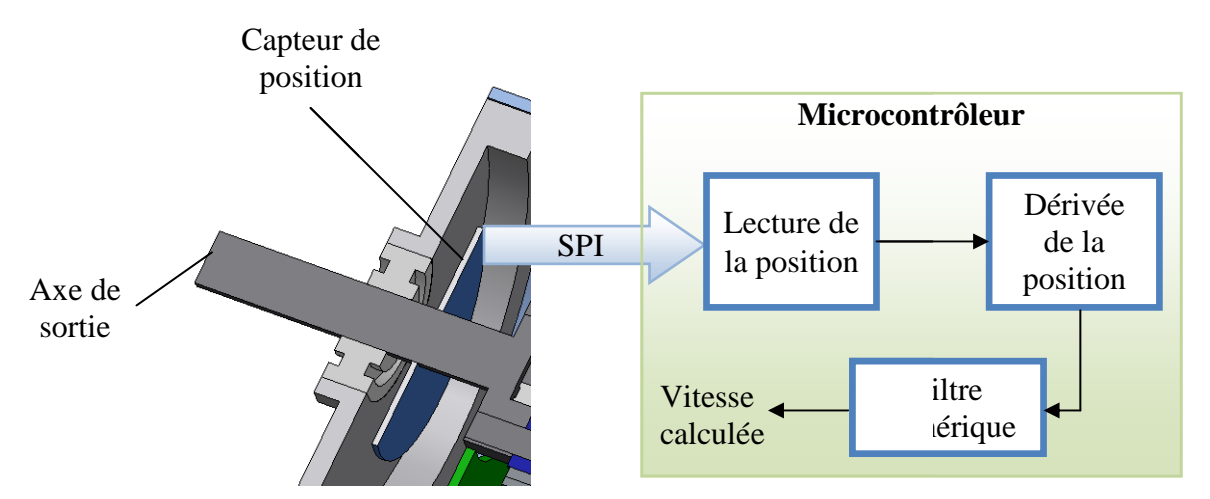

Figure 3.2 : Principe de lecture de la position/vitesse de sortie de l'ADDR

Le couple généré en sortie de l l'actionneur est contrôlé en boucle ouverte par l'envoie de courants adéquats dans les deux freins MR. Pour cela, un pont en H de transistors MOSFET est piloté par un contrôleur PID en modulation de largeur d'impulsions en fonction du courant est piloté par un contrôleur PID en modulation de largeur d'impulsions en fonction du courant<br>effectivement mesuré dans la bobine du frein MR comme le présente la figure 3.3. Le module AZ6A8DDC de Advanced Motion Controls est utilisé pour envoyer les courants désirés dans un frein. Le courant envoyé dans la bobine du frein MR est proportionnel au rapport cyclique (PWM) du signal envoyé sur l'une des entrées du module. Une autre entrée permet de définir le sens dans lequel circule le courant. Il est aussi possible de mesurer l'image du courant effectivement présent dans la bobine du frein MR grâce à la sortie « Current Monitor ».

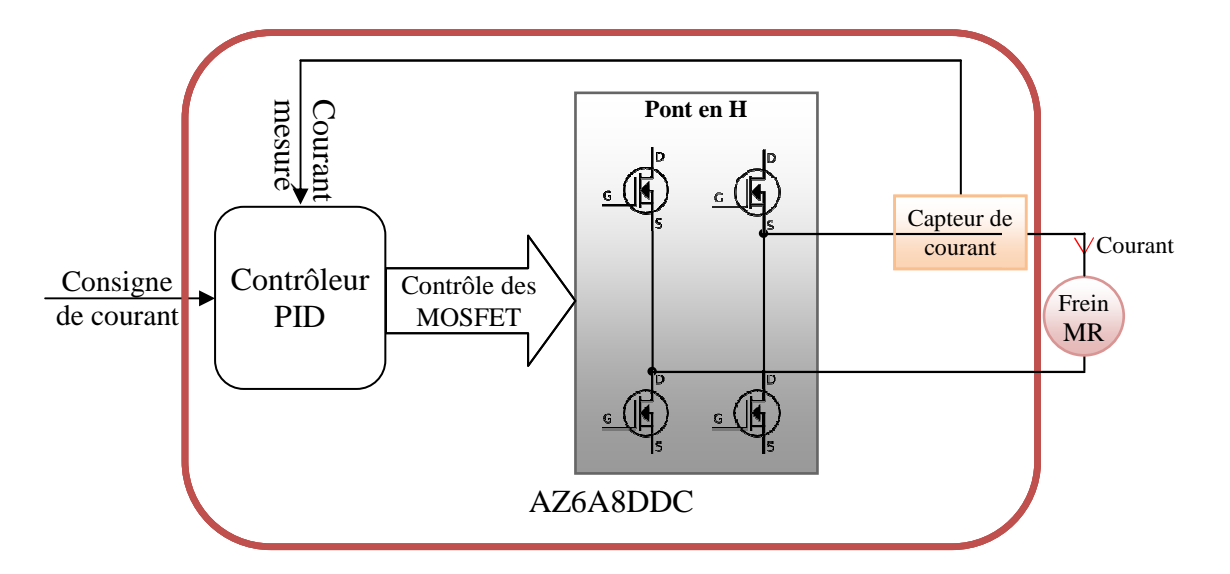

Figure 3. .3 : Principe de contrôle du couple de sortie

La première carte électronique de contrôle de l'ADDR est donc constituée d'un module AZBH20A8 (contrôle de la vitesse de rotation du moteur *brushless)*, de deux modules AZ6A8DDC (contrôle des courants envoyés dans les bobines des deux freins MR) et d'un microcontrôleur dsPIC 30F4011 cadencé par une horloge de 10 MHz (20 MIPS). De plus, la carte est munie d'une entrée analogique (ADC) afin d'enregistrer des données de couples mesurés, d'une entrée numérique pour y ajouter un bouton d'arrêt d'urgence, d'une entréesortie pour le bus de communication CAN et d'une entrée-sortie pour le bus de communication SPI. Le principe de fonctionnement de cette carte est illustré à la figure 3.4. Une photo de la carte réalisée est présentée à la figure 3.5.

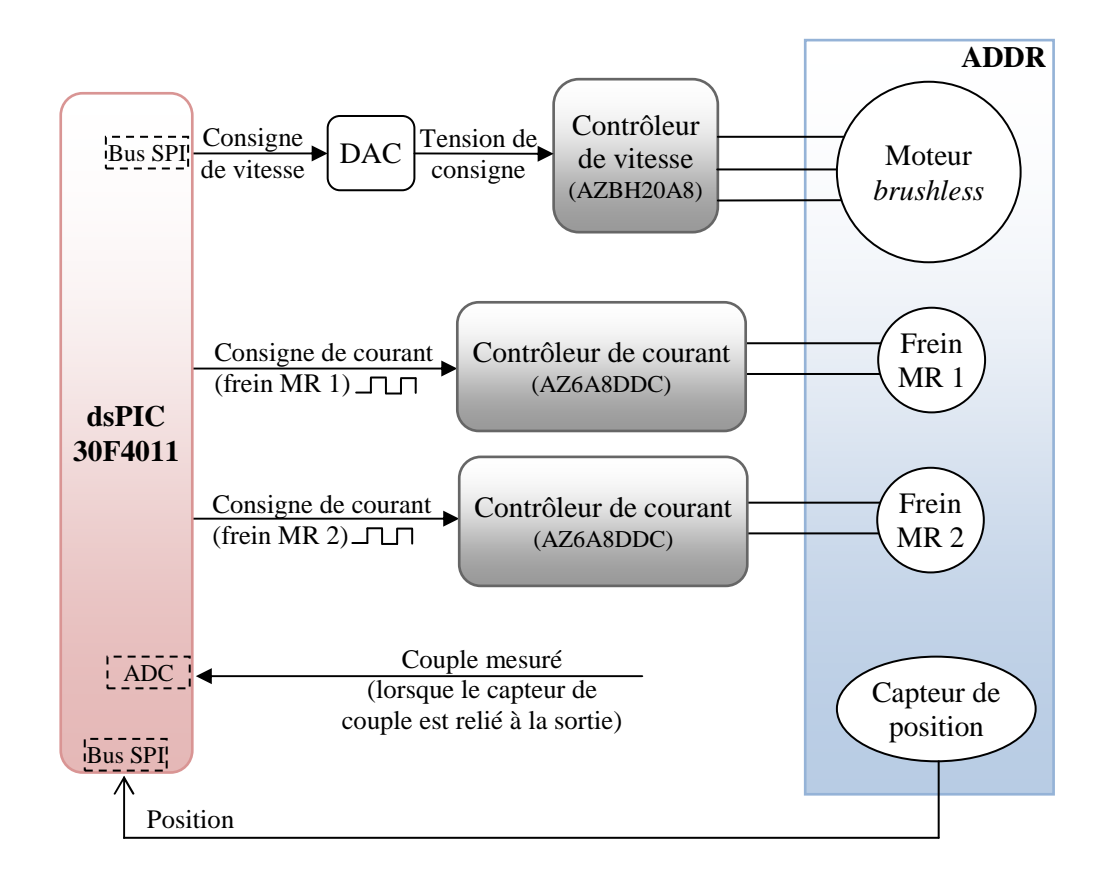

Figure 3.4 : Schéma de fonctionnement de la première carte électronique de contrôle de l'ADDR

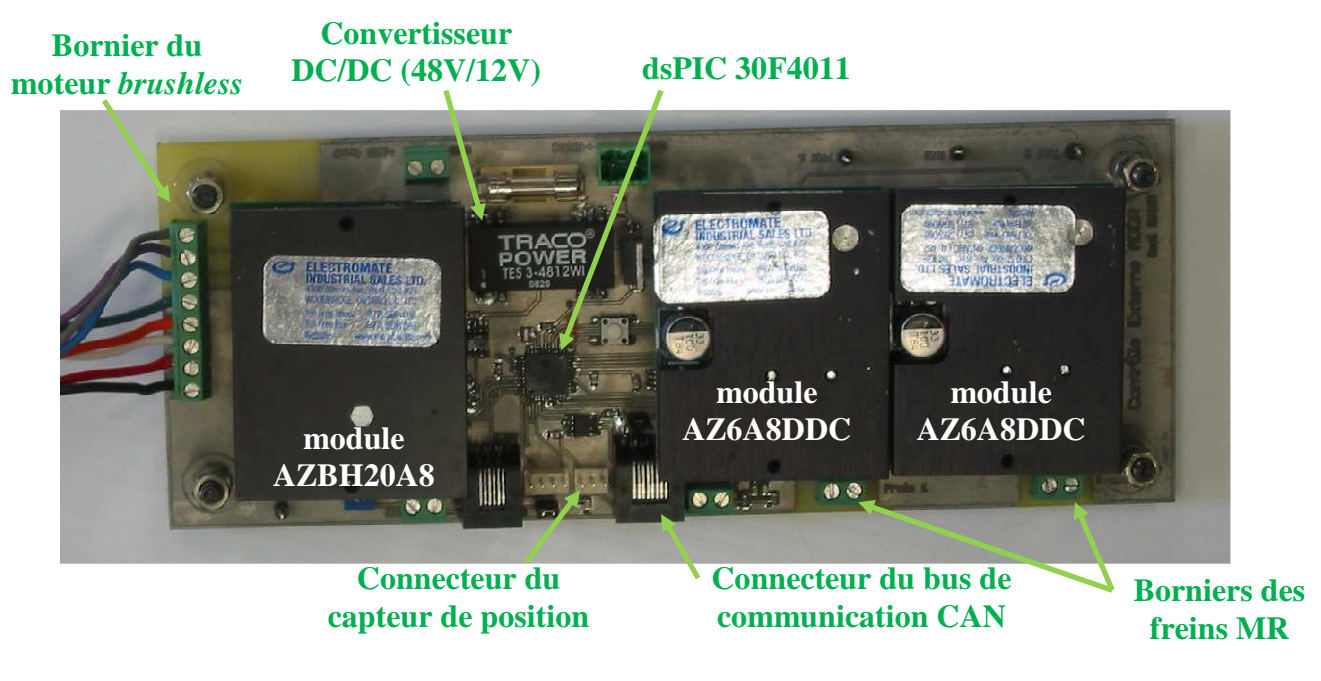

Figure 3.5 : Première carte électronique de contrôle de l'ADDR

### **3.1 Identification et contrôle des deux freins MR**

Le point important ici est que pour des raisons de taille, de masse et de prix, le design de l'ADDR ne prévoit pas de capteur de couple relié à sa sortie. Pour connaître le couple fourni en sortie de l'actionneur, il faut donc connaître la relation entre ce couple et les courants envoyés dans les freins MR. Le couple désiré en sortie est ensuite imposé, en boucle ouverte, par l'application des courants adéquats dans les freins MR. Pour cela, le montage expérimental montré à la figure 3.6 a été réalisé.

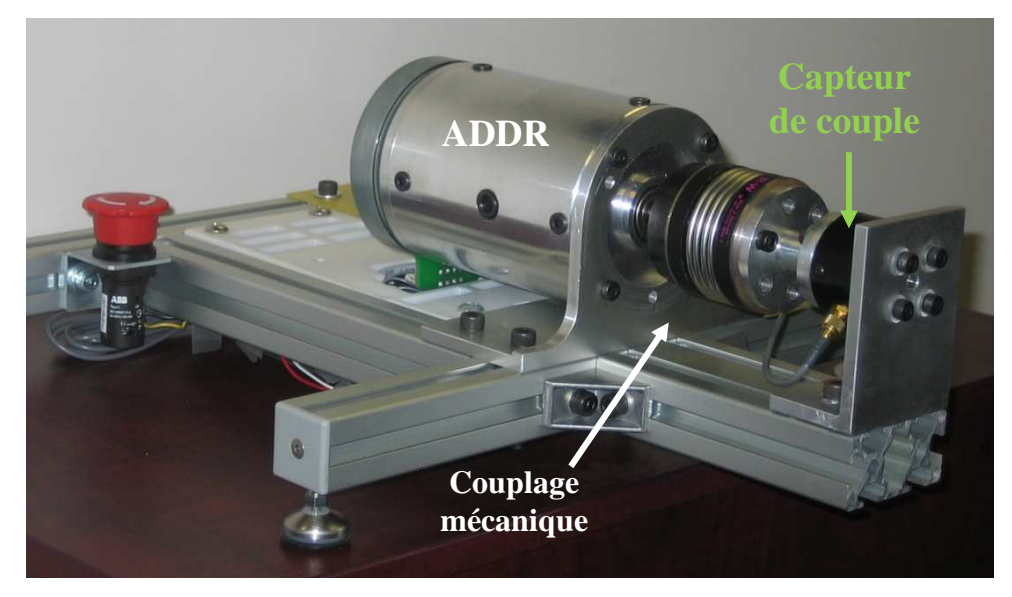

Figure 3.6 : Montage expérimental pour l'identification des freins MR

Une lente sinusoïde de courant (0,2 Hz) d'amplitude 3,5 A a été envoyée dans chacun des freins alors qu'une vitesse arbitraire de 20% de la vitesse maximale était imposée au moteur *brushless*. Les valeurs des courants ainsi que celles du couple mesuré ont été enregistrées par l'intermédiaire d'un logiciel développé en C++. Les données sont transmises de la carte électronique vers un ordinateur (système d'exploitation WindowsXP) via le protocole de communication CAN en utilisant le module USB-CAN de la compagnie Peak.

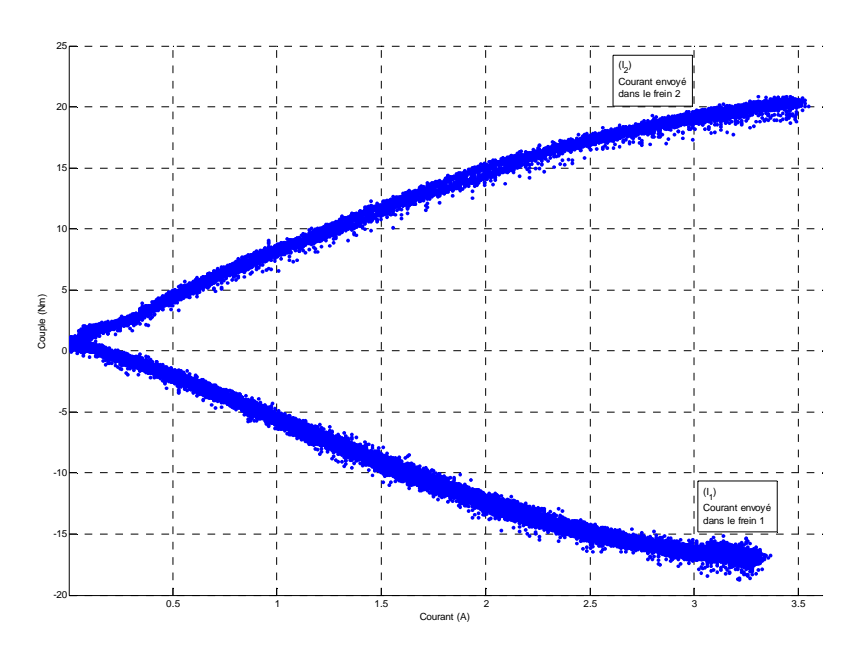

Figure 3.7 : Couple (Nm) en fonction des courants *I1* et *I2* (A) envoyés dans les freins MR

Les données recueillies sont alors traitées et affichées dans MATLAB®. La figure 3.7 présente le couple mesuré en fonction du courant envoyé  $I_1$  dans le frein MR 1 puis  $I_2$  dans le frein MR 2. Cette courbe montre le couple positif généré en sortie lorsqu'un courant  $I_2$  est envoyé dans le frein 2, et le couple négatif généré lorsqu'un courant  $I_1$  est envoyé dans le frein 1. Cette courbe permet d'identifier les deux fonctions qui définissent le couple fourni en fonction des courants  $I_1$  et  $I_2$  envoyés dans les freins MR.

Mais le but final est de trouver l'inverse de ces fonctions afin de savoir exactement quel courant il faut envoyer, et dans quel frein, pour générer n'importe quel couple désiré.

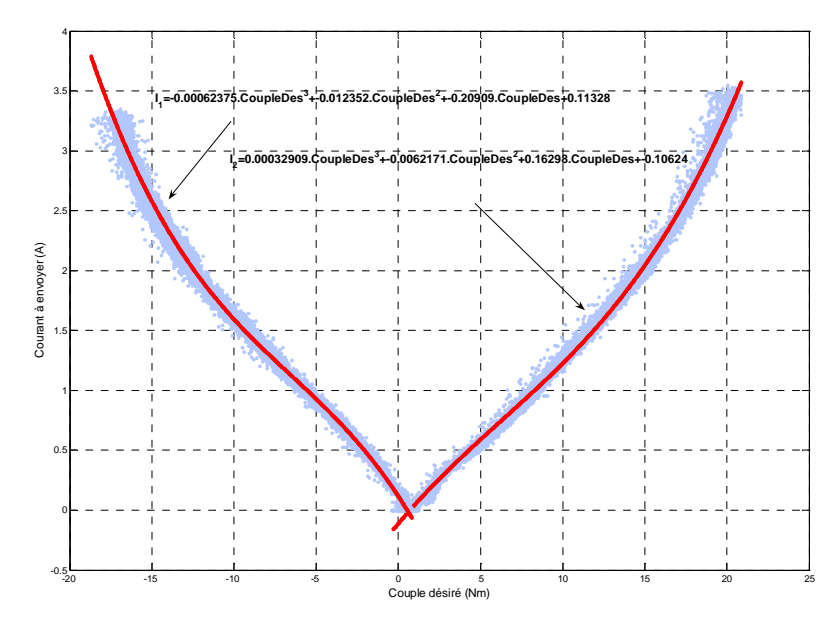

Figure 3.8 : Courants  $I_1$  et  $I_2$  (A) à envoyer en fonction du couple désiré (Nm)

La figure 3.8 présente la courbe inverse superposée par un polynôme d'ordre 3 s'approchant au plus près des résultats expérimentaux (polynômes obtenus à l'aide de la fonction MATLAB® polyfit). Cette figure indique que pour appliquer un couple supérieur à 0,58 Nm (point d'intersection des deux polynômes), il faut envoyer un courant dans la bobine du frein 2 suivant la formule (3.1). Pour appliquer un couple inférieur à 0,58 Nm, il faut envoyer un courant dans le frein 1 suivant la formule (3.2).

$$
I_2 = 0.00032909. \text{Couple}_{\text{d\'esir\'e}}^3 - 0.0062171. \text{Couple}_{\text{d\'esir\'e}}^2 + 0.16298. \text{Couple}_{\text{d\'esir\'e}} - 0.10624
$$
\n
$$
I_1 = -0.00062375. \text{Couple}_{\text{d\'esir\'e}}^3 - 0.012352. \text{Couple}_{\text{d\'esir\'e}}^2 \tag{3.2}
$$

$$
- 0.00002575.66 \mu p \epsilon_{\text{desire}} - 0.012552.66 \mu p \epsilon_{\text{desire}} - 0.20909. \text{Couple}_{\text{desire}} + 0.11328 \tag{3.2}
$$

#### **3.1.1 Phénomène d'hystérésis**

Il est à noter que le phénomène d'hystérésis discuté au point 2.1.4 est bien présent dans l'apparition du couple en fonction du courant envoyé, c'est-à-dire que le couple développé en sortie de l'actionneur n'est pas tout à fait le même dépendamment que le courant envoyé est en train d'être augmenté ou d'être diminué. Ce phénomène est facilement mis en évidence grâce à la fonction MATLAB® filtfilt qui filtre les données recueillies lors de l'augmentation du courant, puis lors de sa diminution. La figure 3.9 présente le résultat de

cette fonction. Cette hystérésis apporte donc une légère imprécision quant au contrôle du couple généré par l'ADDR (déviation maximale de 0,5 Nm).

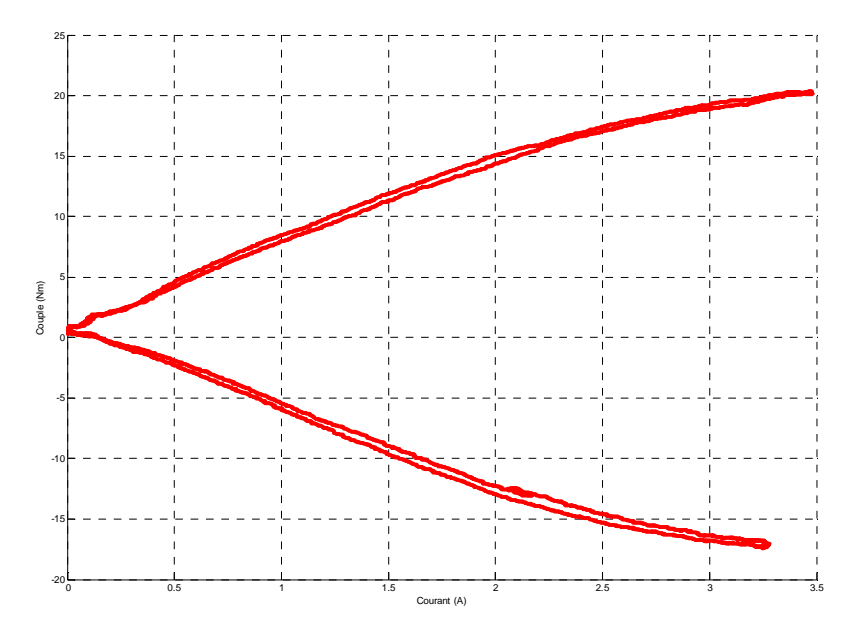

Figure 3.9 : Mise en évidence du phénomène d'hystérésis

#### **3.1.2 Suivi d'une consigne de couple**

À partir de l'identification décrite précédemment et malgré le petit phénomène d'hystérésis observé, il est maintenant possible de contrôler l'actionneur en couple. La fonction C++ implémentée dans le microcontrôleur est présentée en ANNEXE A après conversion des valeurs de courant à envoyer dans les freins en valeurs à écrire dans les registres *PDC1* et *PDC2* du microcontrôleur qui gèrent les rapports cycliques (*PWM*) de chacun des freins.

La figure 3.10 montre le suivi en boucle ouverte d'une consigne de couple sinusoïdale dont la fréquence augmente avec le temps et dont l'amplitude varie de -15 Nm à +15 Nm. L'erreur de couple observé aux alentours de +15 Nm est due à une petite erreur dans l'identification des freins autour de ce point de fonctionnement. Le contrôleur de courant n'envoie pas assez de courant dans le frein pour générer le couple demandé. La figure 3.11, quant à elle, présente le suivi d'une consigne de couple pseudo-aléatoire. Le léger déphasage entre la consigne et le couple mesuré est dû à la grande fréquence à laquelle est générée la consigne (environ 21 Hz). Dans les deux cas présentés, le couple généré en sortie de l'actionneur suit la consigne d'entrée.

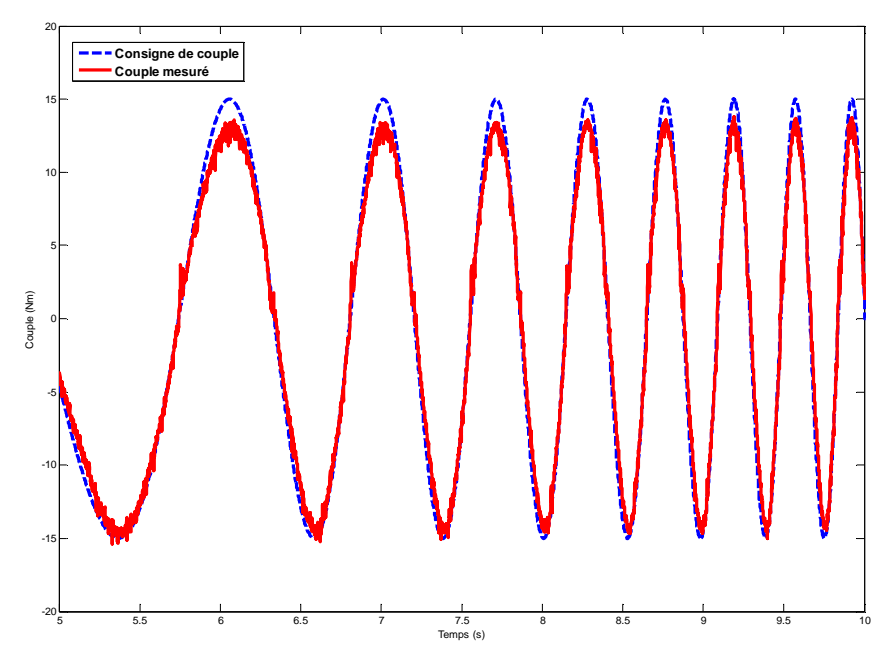

Figure 3.10 : Suivi d'une consigne de couple sinusoïdale

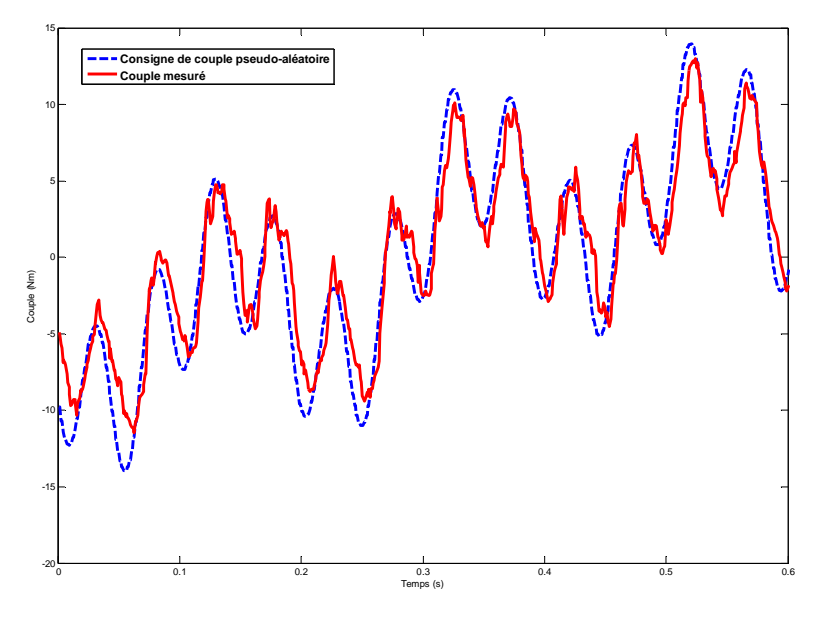

Figure 3.11 : Suivi d'une consigne de couple pseudo-aléatoire

#### **3.1.3 Banc de tests pour l'étude du flux magnétique**

Actuellement, l'actionneur est contrôlé en couple en boucle ouverte par l'intermédiaire d'un contrôle en courant. Ainsi, lorsque le courant circule dans la bobine, un champ magnétique est créé dans le frein MR qui change la viscosité du fluide MR.

Afin d'étudier le comportement d'apparition du flux magnétique dans le bâti du frein MR lorsqu'un courant est envoyé dans la bobine, un frein MR simple a été réalisé. Ce frein est
muni d'un espace prévu pour y insérer un capteur de champ magnétique HAL855 de Micronas et est monté sur le banc de tests comme le montre la figure 3.12.

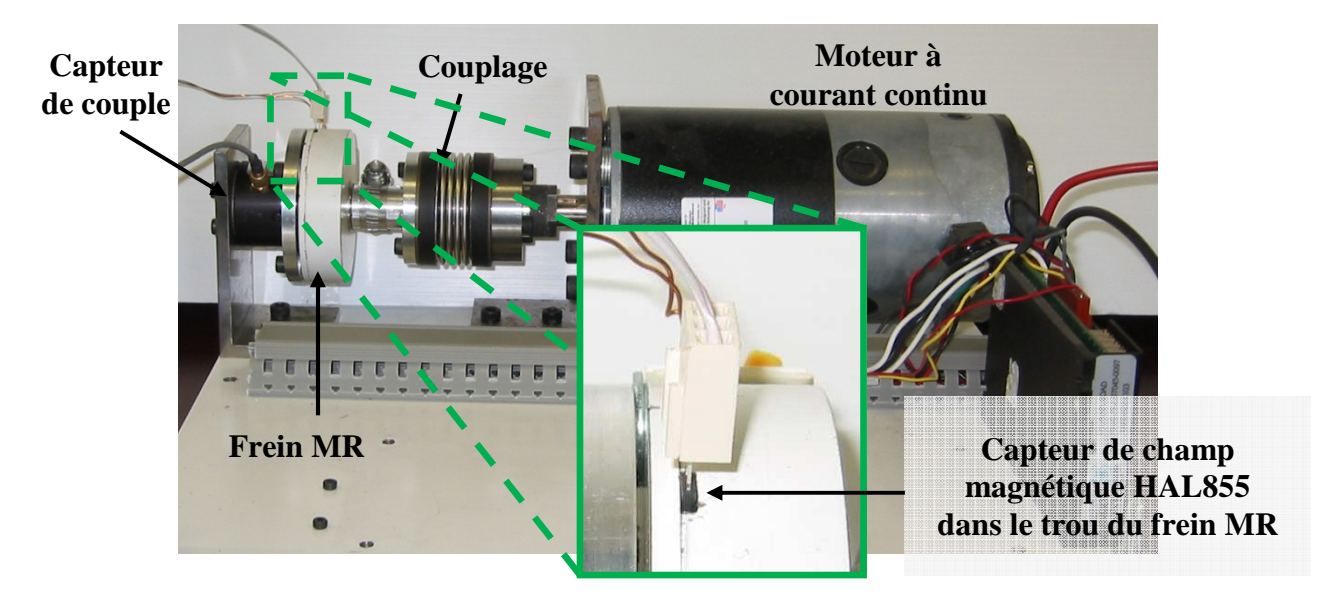

Figure 3.12 : Banc de tests pour l'étude du couple en fonction du champ magnétique

La première étape à réaliser est de programmer le composant HAL855 pour lui indiquer la gamme de champs magnétiques dans laquelle il opère, le format du signal de sortie, ou encore la fréquence de coupure du filtre interne. Pour cela, une carte électronique de programmation a été développée. Cette carte électronique est munie d'un microcontrôleur PIC 18F2550. Ce microcontrôleur sert à envoyer un signal de données sérialisées tel que le précise le protocole de communication décrit dans la fiche technique du capteur HAL855. Ces données traversent alors un montage de mise en forme du signal (rehaussement des niveaux de tensions et intégration des échelons de tension pour les transformer en rampe) avant d'arriver au capteur. Une représentation 3D de la carte réalisée est montrée à la figure 3.13.

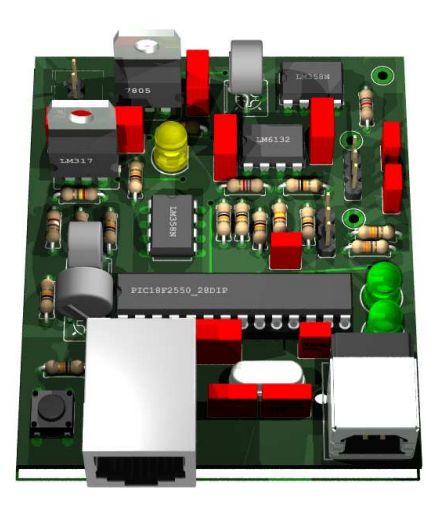

Figure 3.13 : Représentation 3D de la carte de programmation du capteur HAL855

Une fois programmé, le capteur fournit un rapport cyclique (*PWM*) proportionnel au flux magnétique le traversant. Ce rapport cyclique, ainsi que le couple et le courant circulant dans le frein MR, sont mesurés par un microcontrôleur dsPIC 30F4011 et envoyés vers un ordinateur via un bus de communication CAN-USB. Les données recueillies sont filtrées puis affichées dans MATLAB®. Le résultat est illustré à la figure 3.14. On remarque que le délai d'apparition du flux magnétique est très petit devant le délai d'apparition du couple. De plus, la partie descendante de la figure 3.14 montre que le phénomène d'hystérésis semble être majoritairement dû à un autre phénomène que la rémanence du champ magnétique dans le bâti du frein. Dans l'avenir, il serait utile de réaliser une étude plus approfondie de l'hystérésis afin de comprendre les différents phénomènes physiques mis en jeu lors du changement de viscosité du fluide MR.

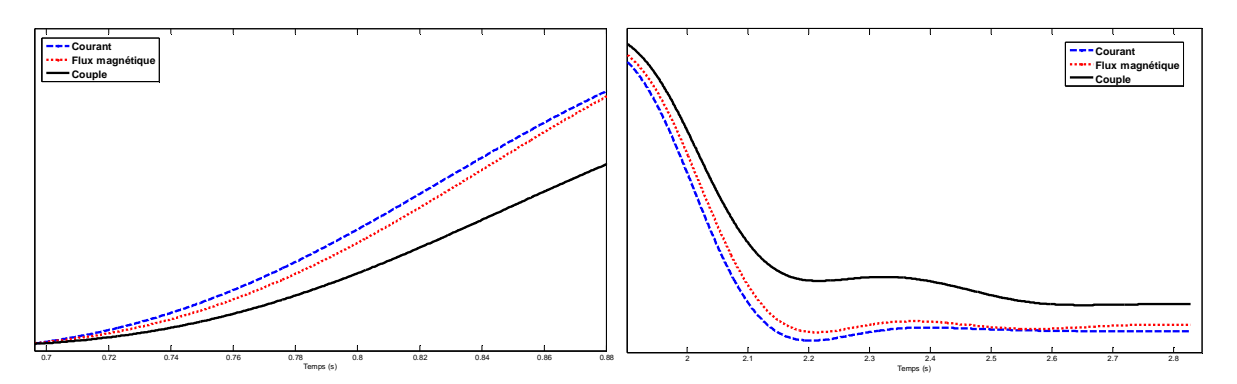

Figure 3.14 : Régimes transitoires montants et descendants du flux magnétique et du couple par rapport au courant

#### **3.2 Modèle mathématique de l'ADDR**

Afin de pouvoir tester différents types de contrôle sur l'actionneur, il est important d'avoir connaissance d'un modèle mathématique du fonctionnement de l'ADDR. Pour cela, chaque frein est vu comme une sérialisation de deux « boîtes noires ». La première est celle qui impose un courant dans la bobine du frein en fonction d'une consigne donnée, et l'autre est celle qui impose un couple en sortie de l'actionneur en fonction d'un courant donné. Pour cela, des consignes d'échelon ont été appliquées en entrée de ces « boîtes noires ».

La figure 3.15 représente la réponse en couple de l'ADDR à l'application d'un échelon de consigne de courant sur le frein MR 2. Pour une meilleure lisibilité, les valeurs de courant (en ampères) et celle de couple (en newton-mètres) ont été mises à la même échelle.

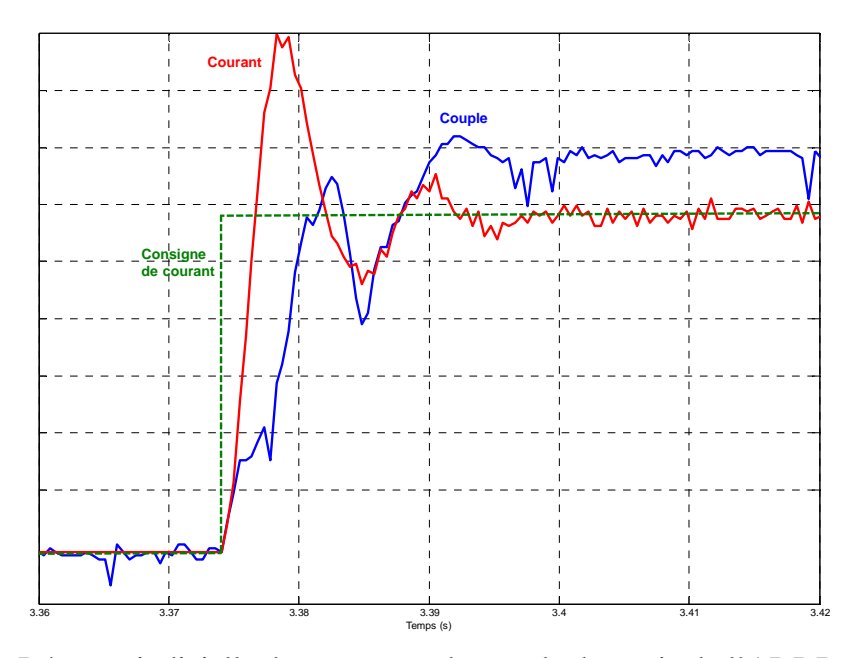

Figure 3.15 : Réponse indicielle du courant et du couple de sortie de l'ADDR, pour le frein MR 2

À partir de cette réponse indicielle, il est possible d'identifier la fonction de transfert *Hfrein* qui définit l'établissement du courant dans la bobine du frein MR 2 asservi par le module AZ6A8DDC. Le système étudié est considéré comme un système du deuxième ordre de la forme de l'équation (3.3).

$$
H_{\text{frein}} = \frac{1}{1 + 2 \cdot m \frac{s}{\omega_0} + \left(\frac{s}{\omega_0}\right)^2} \tag{3.3}
$$

Sur la figure 3.15, il est possible de mesurer que le premier dépassement  $D_1$  est égal à 54% et que la demi-période *∆* est de 5 ms. L'ANNEXE B permet de trouver le coefficient d'amortissement du système  $m = 0.22$ , et de la pulsation propre  $\omega_0 = 631,46 \, rad/sec$  à partir des valeurs de  $D_1$  et de *∆*. La fonction de transfert pour le système « module  $AZ6A8DDC + bobine du frein MR 2 * H<sub>2</sub> est donc :$ 

$$
H_2 = \frac{1}{1 + 0.998.10^{-3} \text{ s} + 2.286.10^{-6} \text{ s}^2}
$$
(3.4)

À l'aide de MATLAB®, une consigne égale à la consigne de courant de la figure 3.15 est envoyée en entrée du modèle mathématique obtenu. La figure 3.16 compare la réponse expérimentale du système réel au modèle mathématique (3.4). Cela permet de vérifier que le modèle mathématique répond de la même façon que le système réel.

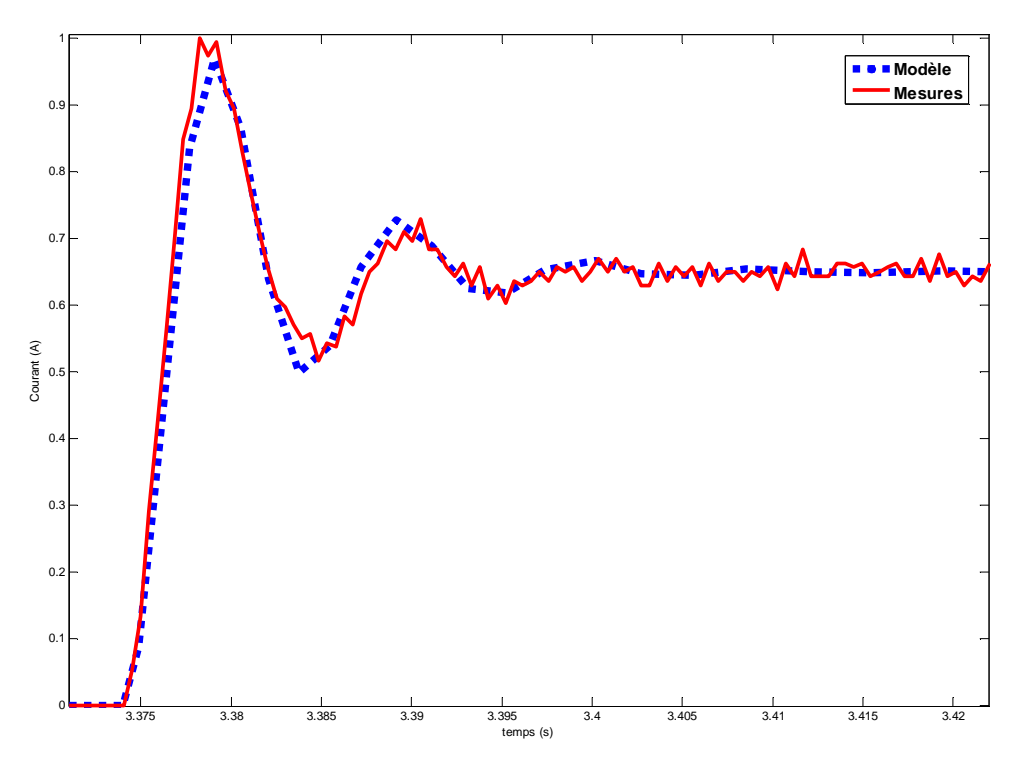

Figure 3.16 : Vérification du modèle mathématique du système

Maintenant que ce système est correctement identifié, il reste à identifier la fonction de transfert *Hcouple* décrivant l'apparition du couple en sortie de l'actionneur selon le courant présent dans la bobine du frein MR. Pour cela, nous présumons que cette fonction de transfert est assimilable à une fonction du premier ordre et que, dans la figure 3.15, la première montée du courant est assimilable à un échelon. On peut alors mesurer le temps de réponse à 63% τ = 4,5 ms, d'où la fonction de transfert (3.5).

$$
H_{couple} = \frac{1}{1 + 0.0045 \text{ s}}\tag{3.5}
$$

À l'aide de Simulink, il est alors facile de mettre cette fonction de transfert en cascade avec celle du modèle du système « module AZ6A8DDC + bobine du frein MR 2 » (figure 3.17). Cette simulation est comparée aux résultats expérimentaux à la figure 3.18. La légère différence entre ces deux courbes s'explique par le fait que la fonction de transfert du couple généré en fonction du courant présent dans la bobine a été approximé à une fonction de transfert du premier ordre. Cela est amplement suffisant pour avoir une idée du fonctionnement de l'actionneur et ainsi obtenir des données telles que sa bande passante par exemple. Pour être plus précis dans le modèle, il faudrait considérer la fonction de transfert du couple en fonction du courant comme étant deux fonctions de transfert distinctes. La première

décrirait l'apparition du flux magnétique dans le fluide MR, et la seconde décrirait le changement d'état du fluide MR lorsque ce flux magnétique lui est appliqué.

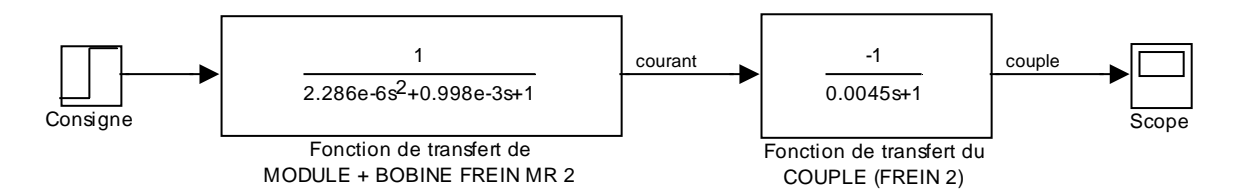

Figure 3.17 : Modèle du frein MR 2 (Simulink)

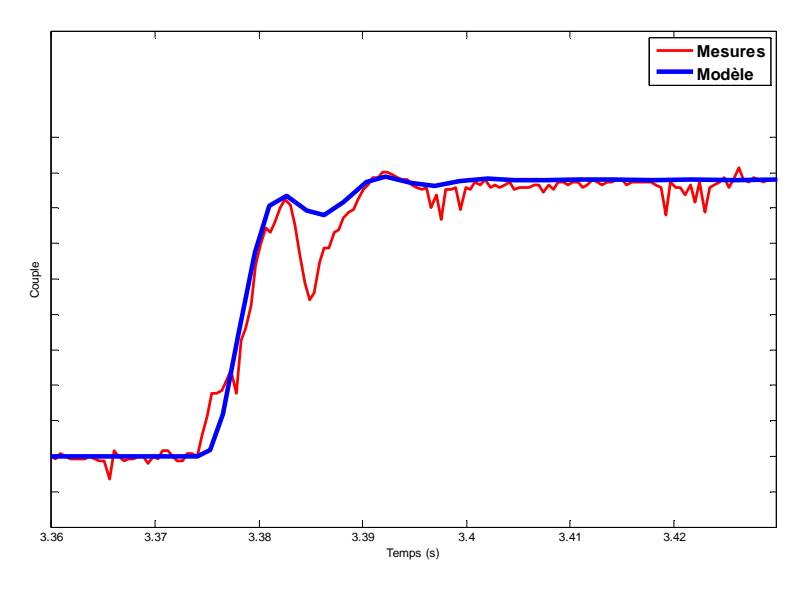

Figure 3.18 : Comparaison du modèle mathématique avec les mesures du couple pour le frein MR 2

Le même type d'identification a été réalisé pour trouver un modèle mathématique du couple en fonction de la consigne de courant envoyée au frein MR 1. Le résultat obtenu est présenté sous forme de schéma-bloc à la figure 3.19.

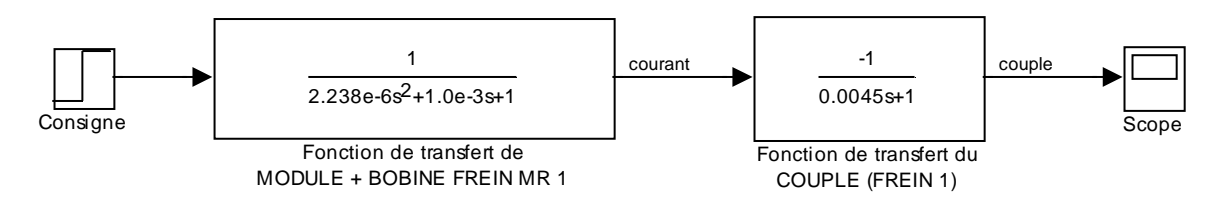

Figure 3.19 : Modèle du frein MR 1 (Simulink)

À partir des formules (3.1) et (3.2) et des modèles mathématiques présentés à la figure 3.17 et à la figure 3.19, il est possible d'effectuer une étude fréquentielle du système ADDR. Comme

le montre la figure 3.8, si la consigne de couple est supérieure à 0,58 Nm, il faut freiner avec le frein MR 2, sinon, avec le frein MR 1.

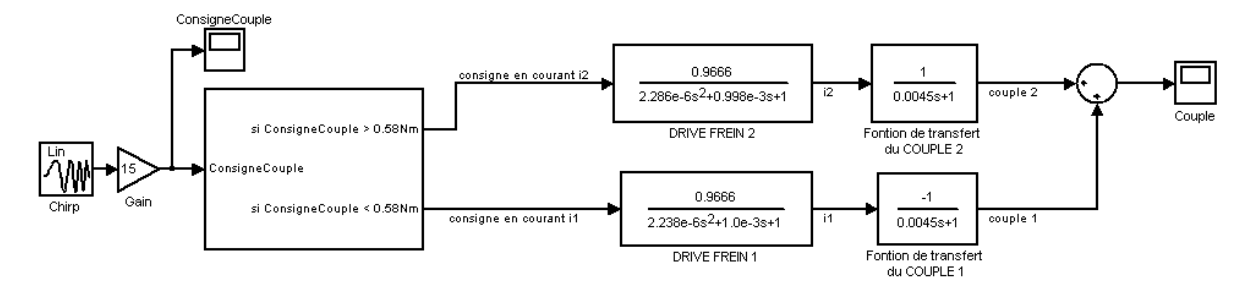

Figure 3.20 : Étude fréquentielle du modèle de l'ADDR

En appliquant un signal sinusoïdal dont la fréquence augmente proportionnellement au temps en entrée du système, il est possible d'obtenir sa réponse en fréquence. La figure 3.21 représente les résultats obtenus grâce au modèle de la figure 3.20 et en appliquant en entrée du système un signal sinusoïdal dont la fréquence varie de 0 Hz à 100 Hz en 150 secondes et d'amplitude 30 Nm (centrée autour de 0). Ce signal d'entrée est représenté par la première courbe de la figure. La deuxième courbe représente le couple de sortie. On remarque que, lorsque la fréquence du signal d'entrée augmente, l'amplitude de la sortie diminue. Ce gain en fonction de la fréquence est représenté par le diagramme de Bode en gain (3<sup>ème</sup> courbe).

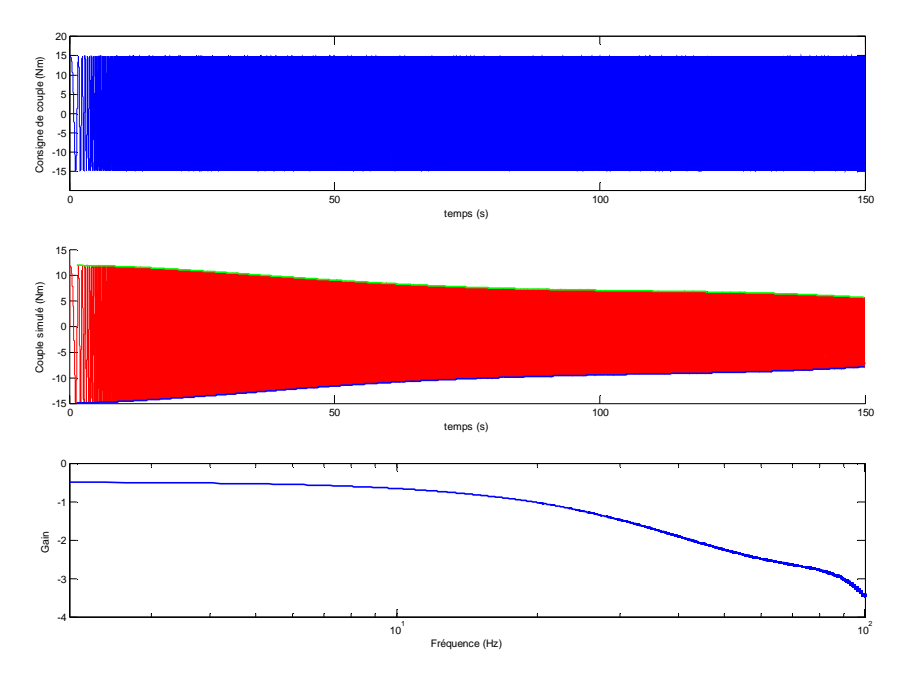

Figure 3.21 : Réponse en fréquence du modèle de l'ADDR

La figure 3.21 permet de déterminer que la fréquence de coupure à -3 dB de l'actionneur est d'environ 110 Hz. En d'autres termes, cela signifie que l'actionneur devrait être capable de suivre correctement une consigne de couple tant que sa fréquence reste inférieure à 110 Hz. À cette fréquence de 110 Hz, le couple mesuré en sortie serait atténué de 3 dB (30%) par rapport à l'amplitude du couple désiré ( $-3dB = 20$ .  $log_{10}\left(\frac{\sqrt{2}}{2}\right)$  $\left(\frac{72}{2}\right) \simeq 20. \log_{10}(70\%)$ ).

Il est important de comprendre que les performances de l'actionneur sont en très grande partie dues aux performances de l'électronique de contrôle, car sa conception mécanique ne présente aucun jeu en sortie et une très faible inertie. Sa capacité à fournir tel ou tel couple dépend donc de la précision et de la rapidité à laquelle les freins MR sont contrôlés.

#### **3.2.1 Comparaison du modèle avec les mesures réelles**

La figure 3.22 compare le diagramme de Bode de gain de la figure 3.21 aux mesures effectuées sur le système réel. Il est à noter qu'en raison de la trop grande flexibilité du montage mécanique (voir figure 3.6), il n'a pas été possible d'effectuer de mesures de couple pour une consigne de fréquence supérieure à 40 Hz.

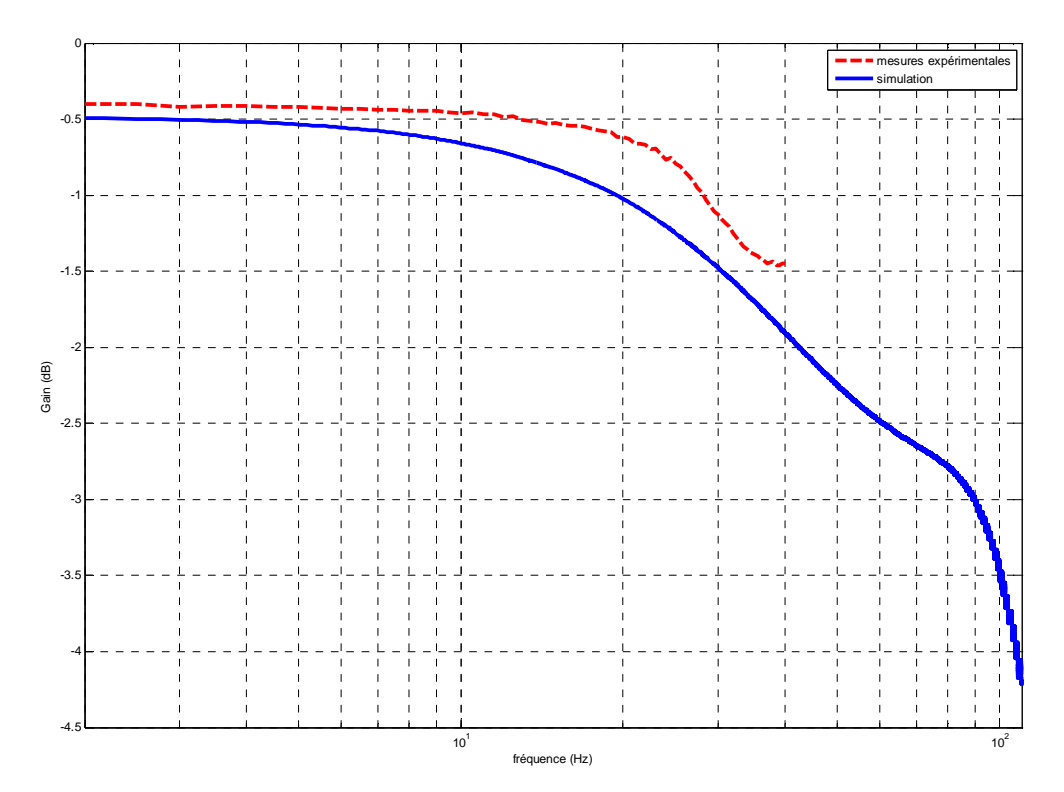

Figure 3.22 : Comparaison de la réponse en fréquence du modèle simulé et du système réel

L'identification du modèle de l'ADDR semble fonctionner et répondre comme le fait le système réel. La légère différence entre les résultats expérimentaux et les résultats de la simulation sont dues au fait que le comportement mécanique du montage expérimental n'est pas simulé. En effet, l'élasticité de l'arbre de sortie ainsi que celle du couplage mécanique entre l'actionneur et le capteur de couple modifient quelque peu la réponse du système observé.

#### **3.3 Résultats de contrôle de base de l'ADDR**

En raison de la précision et de la bande passante élevée du couple généré, l'ADDR peut être utilisé pour effectuer de la « compensation de gravité ». La compensation de gravité consiste à compenser la gravité, c'est-à-dire qu'un objet attaché au levier du montage expérimental, représenté à la figure 3.23, doit rester à la position qu'on lui impose (comme s'il était en apesanteur).

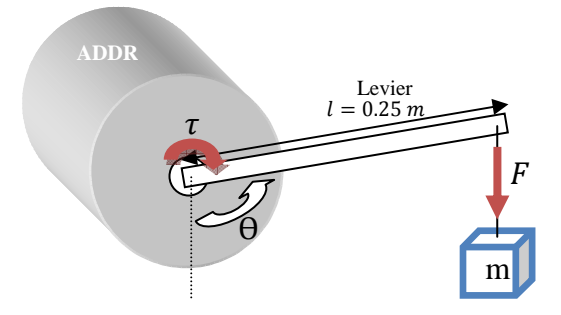

Figure 3.23 : Montage expérimental pour la compensation de gravité

La masse m de l'objet génère une force  $F = m$ .  $q$  (où  $q \approx 9.81$  est la constante d'accélération gravitationnelle terrestre). Un couple  $\tau$  est donc généré, tel que  $\tau = m$ . *g. l. sin* $\theta$ . Connaissant  $\,g, l$  et la masse  $m$ , et en mesurant en permanence l'angle  $\theta$ , il est facile d'appliquer un couple opposé à  $\tau$  pour compenser la chute de l'objet tel que le montre l'équation (3.6).

$$
\tau = m g l \sin(\theta) \tag{3.6}
$$

La figure 3.24 présente la position enregistrée dans le temps alors qu'un utilisateur déplace un objet de 1,1 kg attaché au levier du montage expérimental. Lorsque l'objet est « déposé » à une position (aux lignes pointillées), il y reste jusqu'à ce que l'utilisateur le dépose à une autre.

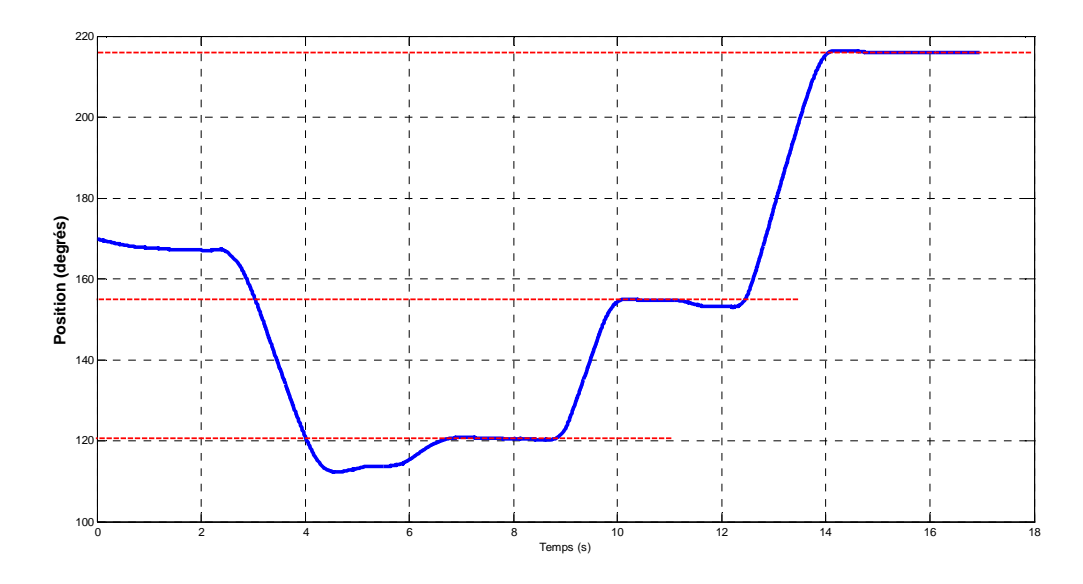

Figure 3.24 : Compensation de gravité d'un objet de masse 1,1 kg

La compensation de gravité peut servir à l'assistance au déplacement d'objets lourds. En effet, l'actionneur se contente de compenser le poids de l'objet qui se trouve alors très facile à déplacer.

À partir de la formule (3.6) utilisée pour la compensation de gravité, il est possible de peser un objet attaché au levier du montage expérimental. Pour cela, il suffit d'augmenter le couple généré  $\tau$  jusqu'à ce que le levier se trouve à l'horizontale du sol. Connaissant  $\overline{g}$  ( $\simeq$  9,81), la longueur du levier l et le couple généré pour tenir l'objet à un angle de 90 degrés, on calcule la masse  $m$  de l'objet avec la formule (3.7).

$$
m = \frac{g \cdot l \cdot \sin(\pi/2)}{\tau} \tag{3.7}
$$

# **CHAPITRE 4 CONTRÔLE D'INTERACTION**

Le contrôle d'interaction vise à contrôler la façon dont un actionneur interagit avec son environnement direct. Ce chapitre présente les principes de deux types équivalents de contrôle d'interaction, le contrôle d'impédance et le contrôle d'admittance, et développe le contrôle d'impédance appliqué à l'ADDR.

#### **4.1 Contrôle d'impédance et contrôle d'admittance**

Les termes impédance et admittance viennent du monde de l'électrique et trouvent leur place en mécanique dans le sens de la représentation de la dynamique apparente de systèmes mécaniques. L'impédance  $Z(s)$  d'un actionneur est définie telle que l'équation (4.1) dans le domaine de Laplace :

$$
Z(s) = \frac{F(s)}{\dot{x}(s)}\tag{4.1}
$$

où  $F(s)$  représente la force dans le domaine de Laplace et  $\dot{x}(s)$  la vitesse (ou plus précisément,  $F(s)$  l'effort, et  $\dot{x}(s)$  le flux).

De même que dans le domaine de l'électrique, l'admittance  $Y(s)$  est définie comme étant l'inverse de l'impédance, d'où l'équation (4.2) :

$$
Y(s) = \frac{\dot{x}(s)}{F(s)}\tag{4.2}
$$

Le tableau 4.1 donne les impédances et admittances mécaniques les plus communes.

|                        | Symbolique          | л<br>Impédance                    | Admittance    |
|------------------------|---------------------|-----------------------------------|---------------|
| Ressort                | X<br>$F_{1}$        | $\frac{k}{2}$<br>$\boldsymbol{S}$ | $\frac{s}{k}$ |
| Inertie                | X<br>$\overline{M}$ | s.M                               | s.M           |
| Frottement<br>visqueux | $\mathcal{F}$<br>B  | $\boldsymbol{B}$                  | $\frac{1}{B}$ |

Tableau 4.1 : Impédances et admittances mécaniques

Dans le but de contrôler un actionneur de telle sorte qu'il réagisse de la même façon qu'un système mécanique réel, le contrôle d'impédance impose une consigne de force au système à contrôler en fonction de la position de sortie de ce système. La figure 4.1 représente un contrôle d'impédance classique sous forme de schéma-bloc. Le système est en permanente interaction avec son environnement. Le résultat de cette interaction fournit une position de sortie  $x_s$  ainsi qu'une force de sortie  $F_s$ . La position est réinjectée dans le système de contrôle via le bloc « Impédance désirée » qui délivre alors une consigne en force  $F_{consigne}$  afin de permettre au système de répondre aux perturbations de l'environnement.

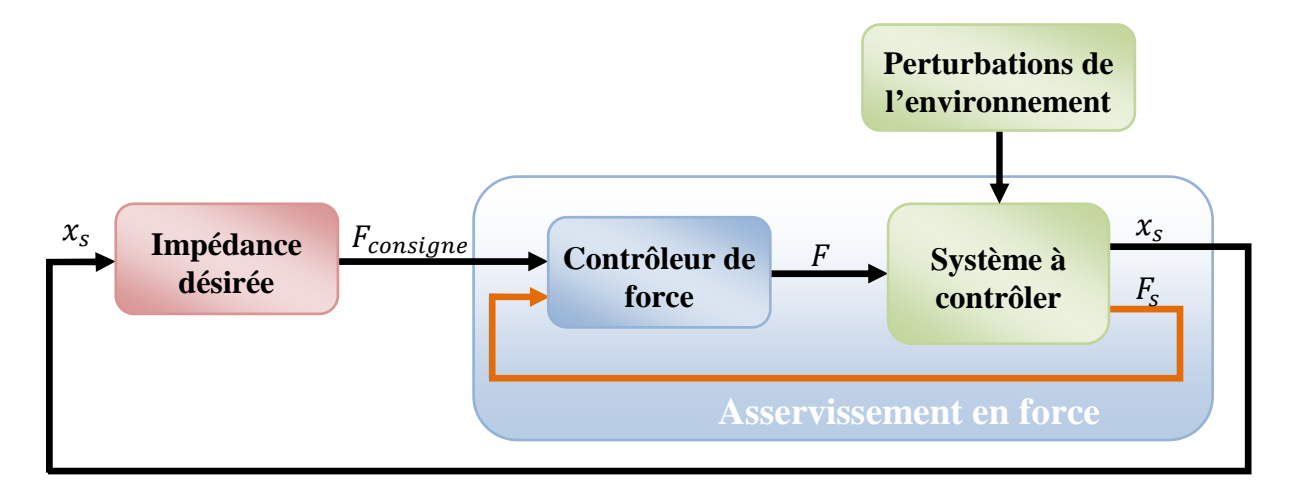

Figure 4.1 : Principe du contrôle d'impédance

Selon la fonction de transfert qui régit ce bloc, le système réagit aux perturbations comme un ressort ( $F_{consigne} = K \cdot \dot{x}_s / s$  où K est la constante de raideur du ressort à simuler), comme un amortisseur ( $F_{consigne} = B \cdot \dot{x}_s$  où B est le coefficient d'amortissement) ou comme tout autre système mécanique linéaire dont la fonction de transfert est identifiée. Le macro-bloc « Asservissement en force » doit alors assurer à  $F_s$  le suivi de la consigne  $F_{consigne}$ .

Le principe du contrôle d'admittance est analogue à celui du contrôle d'impédance. Mais, dans ce cas, la boucle de contrôle interne assure un asservissement de la position par rapport à la consigne en position  $x_{considered}$  renvoyée par le contrôle d'admittance. Cette consigne est calculée en fonction de la force  $F_S$  générée par les perturbations de l'environnement sur la position de sortie du système, comme le montre la figure 4.2.

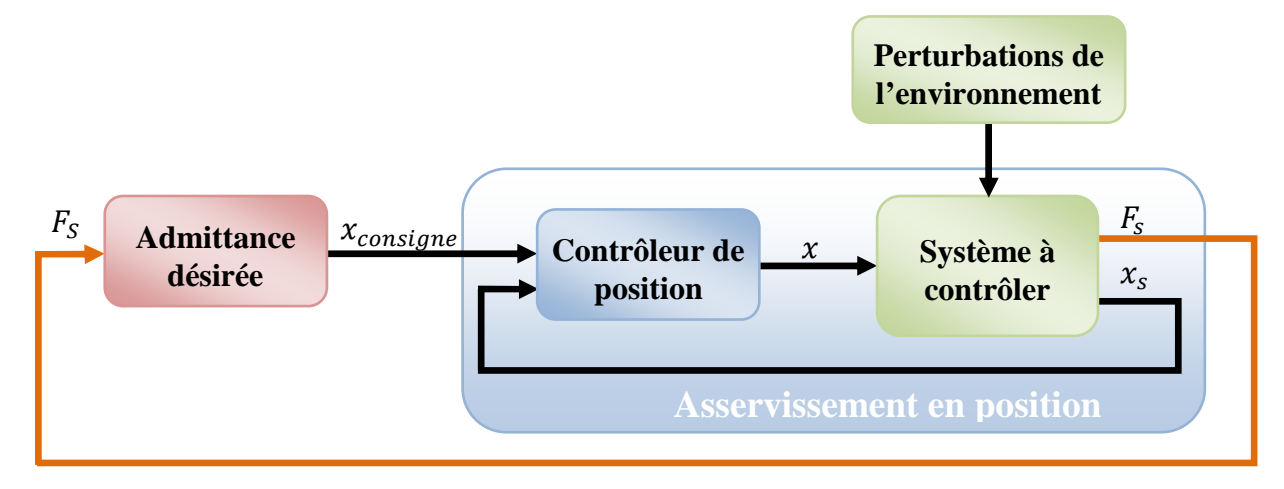

Figure 4.2 : Principe du contrôle d'admittance

#### **4.2 Principe du contrôle d'impédance appliqué à l'ADDR**

Les contrôles d'impédance et d'admittance ont besoin de deux informations pour fonctionner correctement : la position de sortie  $x_s$  et la force de sortie  $F_s$ .

Comme cela est précisé à la section 3.1, l'ADDR ne contient pas de capteur de couple sur sa sortie. Le contrôle d'admittance n'est donc pas applicable. Seul le contrôle d'impédance est réalisable mais sans la boucle de contre-réaction interne utilisant un capteur de couple. La figure 4.3 représente le contrôle d'impédance appliqué à l'ADDR où  $T_{sortie}$  et  $T_{consigne}$ représentent respectivement le couple de sortie de l'ADDR et le couple de consigne calculé par le bloc « Impédance désirée »,  $\varepsilon_x$  représente l'erreur entre la position d'équilibre désirée ( $x_{\text{equilibre}}$  désirée) et la position mesurée en sortie de l'ADDR ( $x_{\text{sortie}}$ ), et  $I_{1,2}$  et  $I_{1,2}$  mesurés sont les courants des deux freins MR imposés et mesurés.

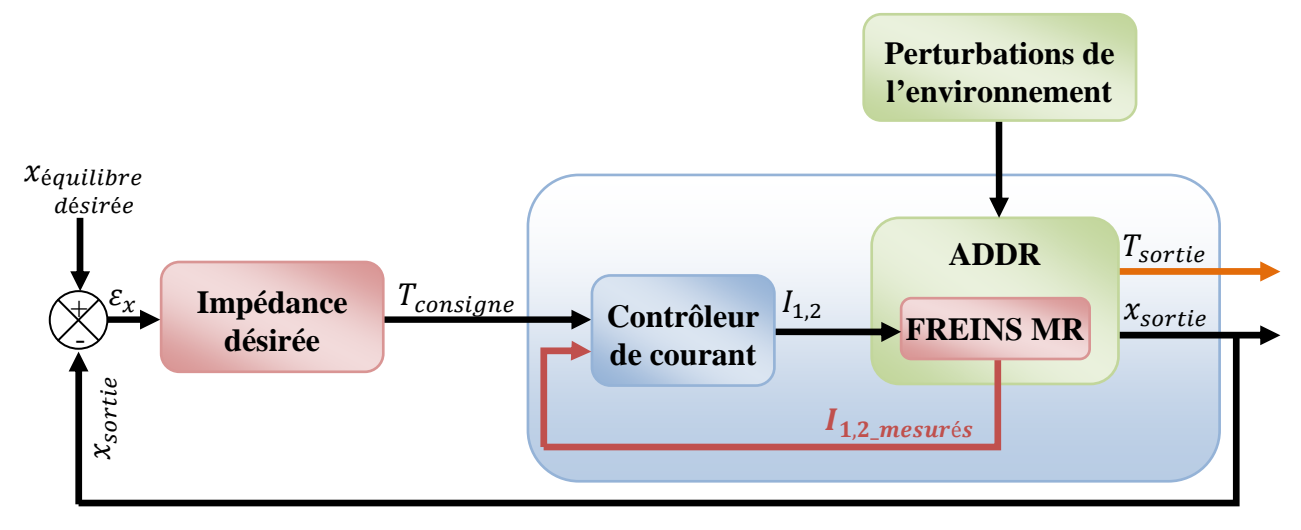

Figure 4.3 : Contrôle d'impédance appliqué à l'ADDR

Sans capteur de couple, le couple en sortie de l'actionneur ne peut pas être mesuré et comparé à la consigne calculée par le bloc « Impédance désirée ». Après identification des fonctions reliant les courants à envoyer dans les freins MR en fonction de la consigne de couple (voir équations (3.1) et (3.2)), le bloc « Contrôleur de courant » se charge de délivrer les courants  $I_1$ ou  $I_2$  pour garantir que  $T_{\text{Sortie}}$  soit égal à la consigne  $T_{\text{consiane}}$ .

Le contrôle d'impédance permet de simuler un système mécanique réel. En fonction de la mesure de la position/vitesse de sortie de l'actionneur contrôlé, une consigne de couple est calculée par le bloc « Impédance désirée ». C'est donc ce bloc qui définit la façon dont l'actionneur réagit aux perturbations de l'environnement. Ainsi, si l'impédance désirée est, par exemple, celle d'un simple ressort (voir tableau 4.1), le bloc « Impédance désirée » doit générer une force de rappel proportionnelle à l'erreur par rapport à la position d'équilibre désirée (tout comme le fait un ressort réel qu'on comprime ou qu'on met sous tension). En modifiant à volonté la valeur de cette force de rappel, il est possible de simuler toute autre sorte de raideur de ressorts différents.

# **4.3 Résultats du contrôle d'interaction de l'ADDR avec l'électronique embarquée**

Pour étudier les performances du contrôle d'interaction et afin de pouvoir manipuler la position de sortie de l'actionneur, un levier d'interaction d'inertie  $J_{levier} = 0.008$  kg.m<sup>2</sup> est relié à l'arbre de sortie comme le montre les photos de la figure 4.4. Le principe de la figure 4.3 est alors appliqué à l'actionneur ADDR réel.  $x_{sortie}$  est mesuré par le capteur de position absolue NEMO3-RH relié à l'arbre de sortie de l'actionneur. La valeur est lue par le microcontrôleur via l'intermédiaire du bus de communication SPI. Cette valeur est soustraite à la valeur de position d'équilibre souhaitée. L'erreur obtenue sert alors au calcul du couple qu'il faut appliquer en sortie de l'actionneur. Ce couple dépend des valeurs de raideur et d'amortissement souhaitées (en fonction du type de système mécanique à reproduire). Enfin, ce couple désiré est envoyé au contrôleur de courant qui impose les courants adéquats dans les freins MR en utilisant les équations (3.1) et (3.2).

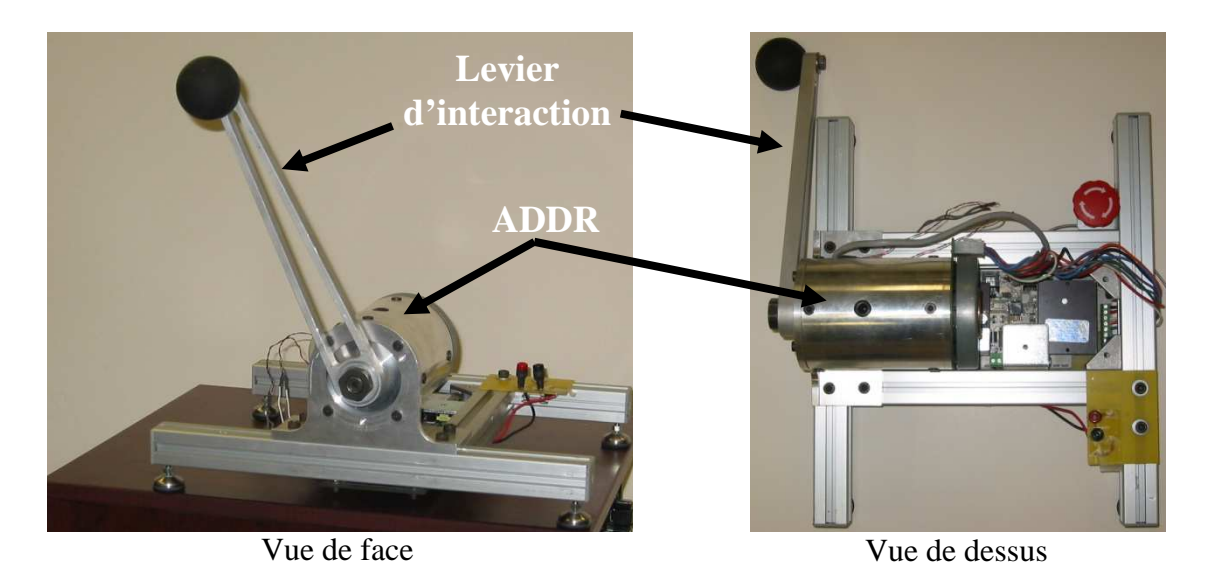

Figure 4.4 : Montage expérimental de l'ADDR avec levier d'interaction

Afin de comparer les systèmes mécaniques simulés par l'ADDR avec les mêmes systèmes mécaniques réels, le schéma de la figure 4.5 est réalisé dans Dymola. Il est composé d'un amortisseur (d'amortissement *d*) monté en parallèle avec un ressort (de raideur *c*) couplé en série avec une inertie ( $J = 0.008$  kg.m<sup>2</sup> = inertie du levier relié à l'ADDR). À l'initialisation, le ressort est "tordu" de l'angle désiré mais l'inertie est immobilisée par un frein contrôlable. L'inertie est libérée au moment désiré afin d'étudier le comportement du ressort.

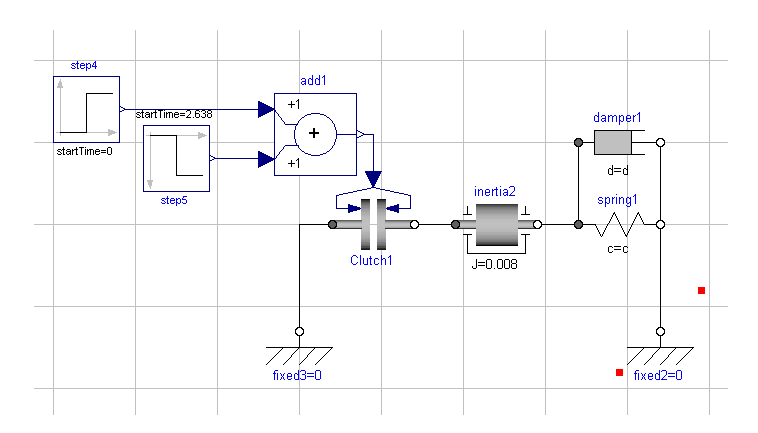

Figure 4.5 : Modèle Dymola d'un ressort amorti couplé à une inertie de 0.008 kg.m²

La figure 4.6 et la figure 4.7 présentent différents types de systèmes mécaniques « ressort amorti » simulés dans Dymola et comparés aux mesures effectuées sur l'ADDR pour les mêmes systèmes mécaniques que l'on cherche à reproduire.

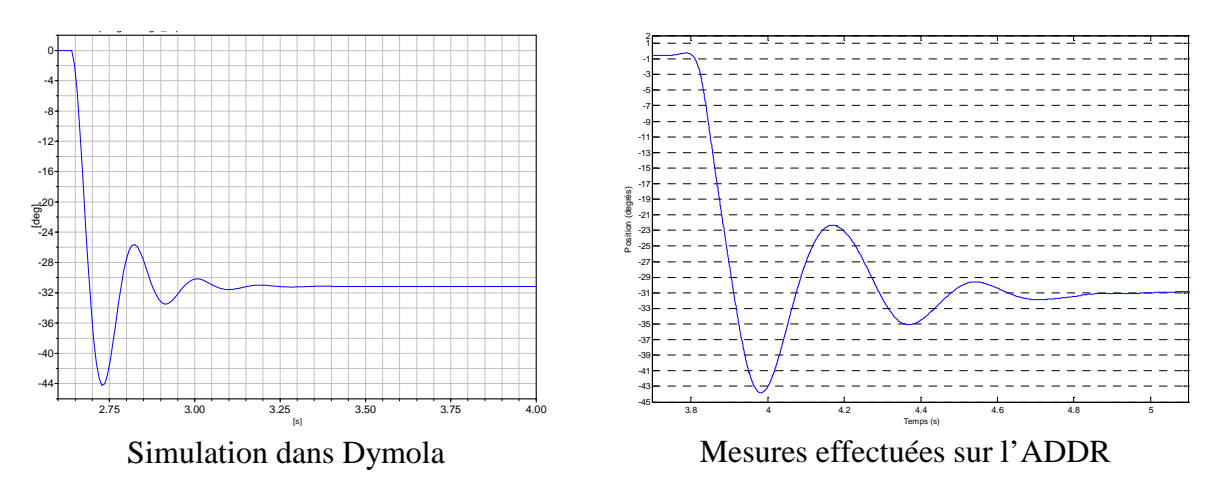

Figure 4.6 : Ressort amorti de raideur 10 Nm/rad et d'amortissement 0,15 Nm.s/rad

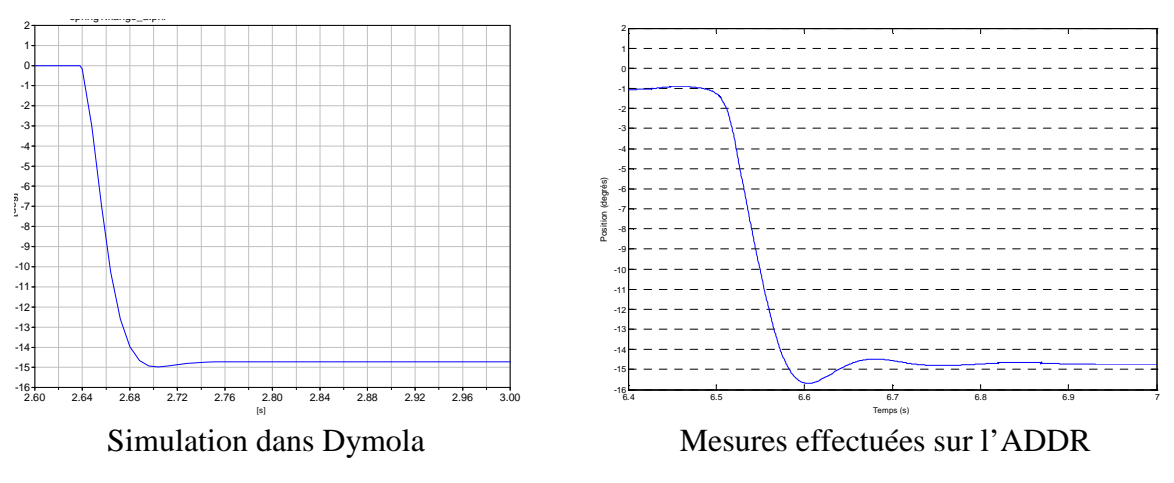

Figure 4.7 : Ressort amorti de raideur 50 Nm/rad et d'amortissement 1 Nm.s/rad

#### 4.3. RÉSULTATS DU CONTRÔLE D'INTERACTION DE L'ADDR AVEC 37 L'ÉLECTRONIQUE EMBARQUÉE

Ces résultats démontrent que le contrôle d'impédance, qui, rappelons-le, vise à imiter un système mécanique réel, fonctionne correctement. En effet, en entrant les paramètres désirés dans le bloc « Impédance désirée », la sortie de l'actionneur se comporte comme le fait la simulation du ressort modélisé dans Dymola. Les dépassements par rapport à la position à atteindre sont fort semblables. La seule différence notable est la fréquence du régime transitoire du système observé, car, dans le cas de l'ADDR, cette fréquence dépend directement de la vitesse de rotation du moteur *brushless* (qui permet à la sortie d'atteindre plus ou moins rapidement les dépassements définis par la raideur et l'amortissement souhaités), alors que pour un ressort réel, elle ne dépend que de l'inertie de l'objet relié à celui-ci.

Afin de mesurer les couples générés lors du contrôle d'impédance, un capteur de couple a été ajouté en sortie de l'actionneur et le montage expérimental de la figure 4.8 a été réalisé. Dans cette expérience, deux zones sont définies. La première, dite zone libre, laisse l'utilisateur tourner le levier sans aucune contrainte. Lorsque l'utilisateur entre dans l'autre zone, l'impédance à simuler est activée et répond alors aux perturbations imposées par l'utilisateur.

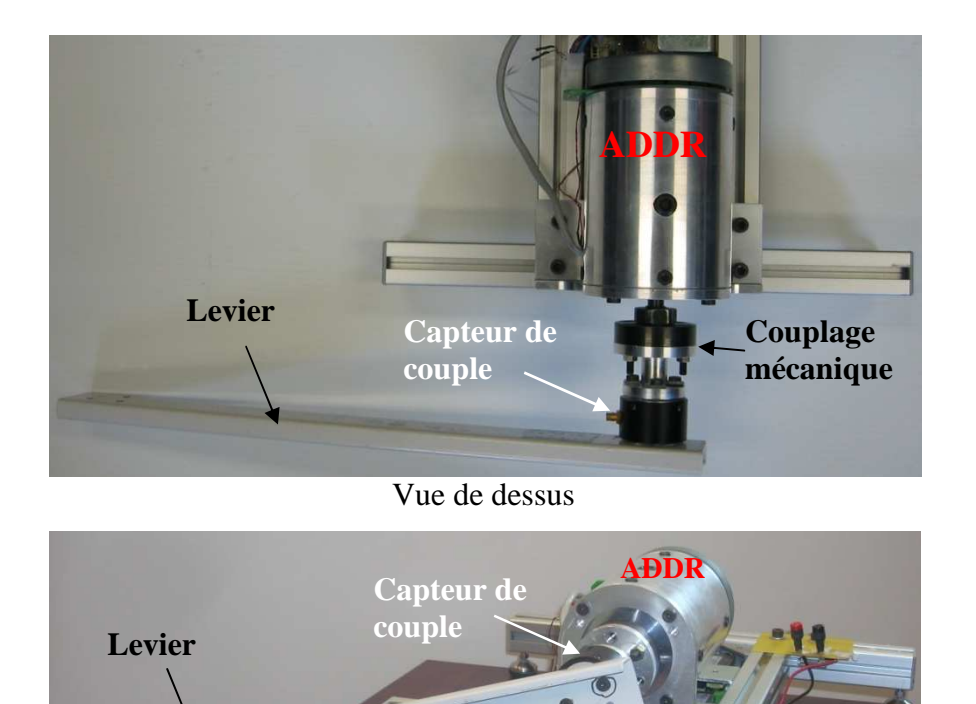

Vue de face

Figure 4.8 : Montage expérimental pour la mesure du couple généré lors du contrôle d'impédance

La figure 4.9 et la figure 4.10 montrent le couple mesuré lorsque l'utilisateur déplace le levier. Lorsque celui-ci est dans la zone libre, aucun couple n'est généré. En revanche, lorsque l'utilisateur sort de la zone libre, le couple est calculé et généré en sortie. La première figure présente les mesures effectuées pour la simulation de l'impédance d'un ressort de raideur 20 Nm/rad. La frontière entre la zone libre et la zone d'impédance a été fixée arbitrairement à 39 degrés. On voit bien ici que lorsque la position est inférieure à 39 degrés, le couple développé est nul, alors que lorsque la position est supérieure à 39 degrés l'ADDR développe un couple de rappel proportionnel à l'erreur de position par rapport à ces 39 degrés (tout comme le fait un ressort réel lorsqu'on le comprime). Dans le cas de la figure 4.10, le système mécanique simulé est un ressort amorti de raideur 400 Nm/rad et d'amortissement 2 Nm.s/rad. Dans ce cas, l'utilisateur n'arrive pas à aller dans la zone d'impédance car la raideur du ressort est très importante et impose à l'ADDR de fournir un très grand couple pour un très petit franchissement dans la zone.

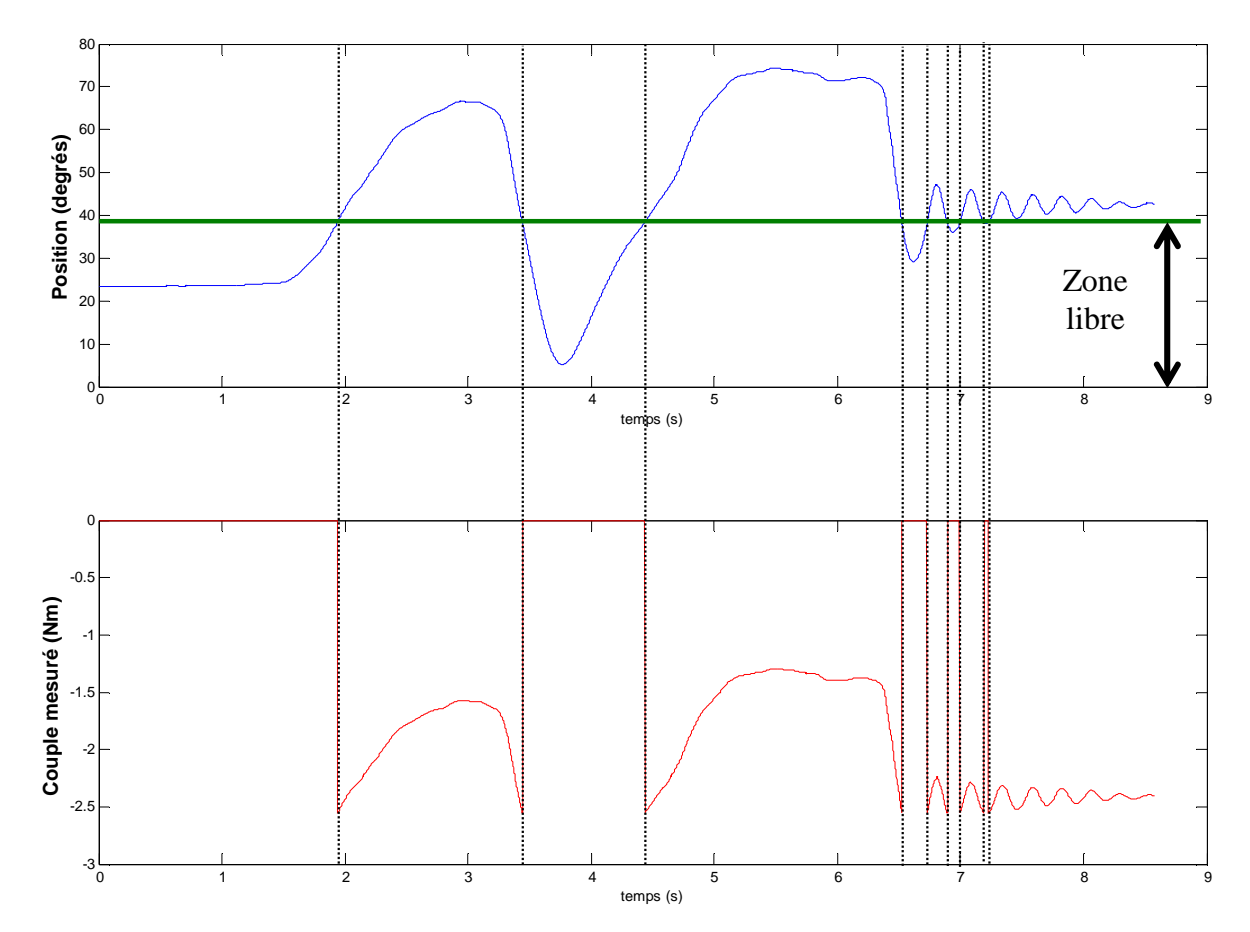

Figure 4.9 : Couple généré en fonction de la position pour la simulation de l'impédance d'un ressort de raideur 20 Nm/rad

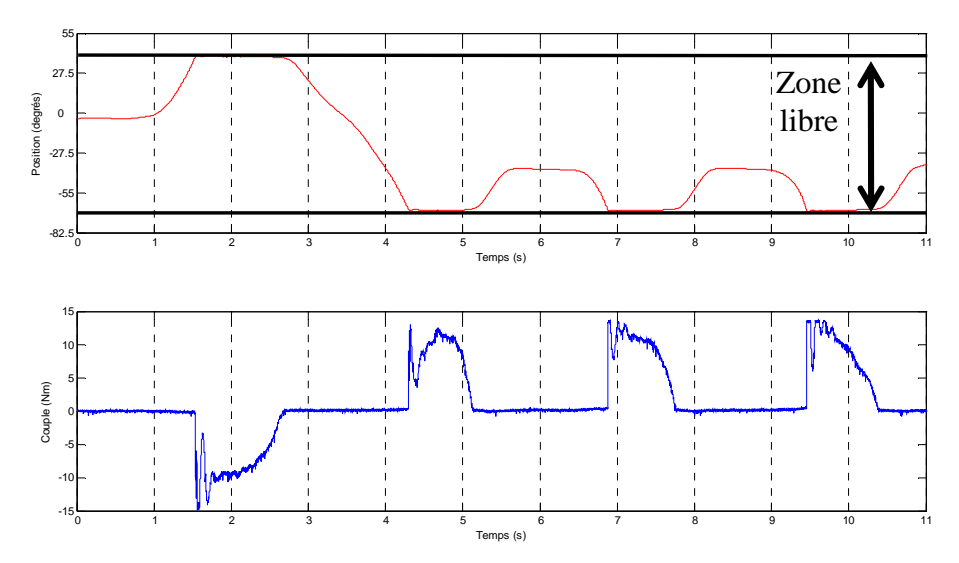

Figure 4.10 : Couple généré en fonction de la position pour la simulation de l'impédance d'un ressort amorti de raideur 400 Nm/rad et d'amortissement 2 Nm.s/rad

Le contrôle d'impédance a été réalisé dans l'objectif de concevoir un contrôle d'interaction. Pour valider ce contrôle, le montage expérimental de la figure 4.4 a été utilisé afin d'expérimenter des interactions simples avec l'humain. Pour être efficace lors d'une interaction, un actionneur doit pouvoir répondre au moins aussi rapidement que la vitesse à laquelle les perturbations extérieures sont générées. Or, l'ADDR dispose d'une bande passante supérieure à 40 Hz (environ une centaine de Hertz d'après la simulation développée à la figure 3.21) et la limite de bande passante d'un humain est de 7 Hz [Tan *et al.*, 1994]. Cela le rend alors tout à fait apte à interagir avec des humains.

#### **4.3.1 Interface visuelle pour interface haptique**

Pour ajouter à la sensation de toucher du système mécanique simulé, une interface visuelle a été réalisée (figure 4.11) [Heintz *et al.*, 2010]. Cette interface, dite « interface haptique », affiche la position de l'actionneur (son angle de sortie) sous la forme d'un carré rouge se déplaçant à l'horizontale. Dans cette interface, quatre systèmes mécaniques sont simulables : un mur, une résistance, un ressort dur et un ressort mou. Lorsque l'utilisateur place le carré rouge dans la zone libre (entre les deux lignes pointillées), le bloc de contrôle « Impédance désirée » passe en impédance nulle, alors que lorsqu'il sort de la zone libre, le bloc « Impédance désirée » calcule le couple à générer dépendamment du système mécanique simulé. Les deux lignes pointillées représentent les angles 39 degrés (ligne de gauche) et -66 degrés (ligne de droite).

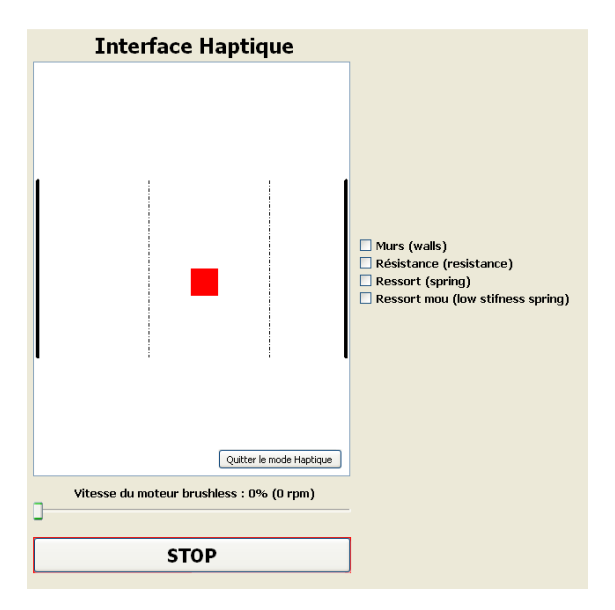

Figure 4.11 : Interface haptique

La figure 4.12 est un exemple d'utilisation de l'interface haptique. Sur l'image de gauche, l'utilisateur a placé le carré entre 39 degrés et -66 degrés : l'ADDR simule donc une impédance nulle. Sur l'image de droite, l'utilisateur a placé le carré dans la zone où l'impédance sélectionnée (Ressort) est activée. Pour plus de réalisme, une image de ressort se comprimant a été ajoutée à l'interface.

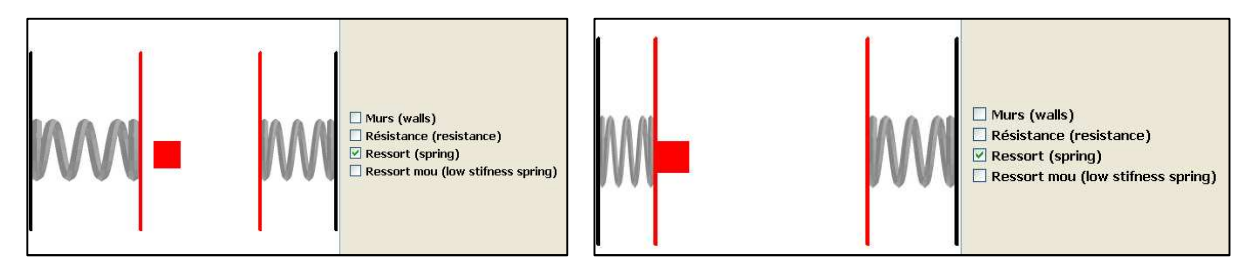

Figure 4.12 : Interface haptique – Simulation d'un ressort

Un autre des systèmes simulables dans l'interface haptique est le mur. En réalité, le mur est simulé par un ressort très rigide de raideur 400 Nm/rad et d'amortissement 2 Nm.s/rad. La figure 4.13 montre l'affichage du mur dans l'interface haptique. Pour que le mur virtuel soit convaincant, il faut que le contact initial (lorsque l'opérateur passe de la zone libre à la zone du mur) soit sec, que la surface semble dure et que le contact final soit net [Rosenberg et Adelstein, 1993]. De plus, la raideur requise pour donner l'impression d'un mur rigide est de 25 N/mm [Tan *et al.*, 1994]. Dans notre cas, le mur simulé dans l'interface haptique semble très rigide lors de l'impact (comme le montre les couples générés à la figure 4.10), ne présente

### 4.3. RÉSULTATS DU CONTRÔLE D'INTERACTION DE L'ADDR AVEC 41 L'ÉLECTRONIQUE EMBARQUÉE

aucune sensation de « colle » lors du passage du mur à la zone libre, et présente une rigidité de 30 N/mm (limitée à 75 N).

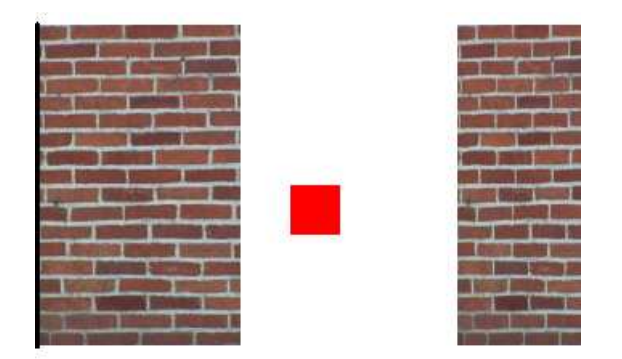

Figure 4.13 : Interface haptique – Simulation d'un mur

#### **4.3.2 Zone de stabilité du contrôle d'impédance**

Le terme « Z-width » a été introduit afin de définir dans quelle gamme de raideurs et d'amortissements l'actionneur reste stable lors d'interactions avec son environnement [Colgate et Brown, 1994].

La figure 4.14 représente cette zone dans laquelle l'actionneur peut réagir de façon stable aux perturbations de l'extérieur. Il faut noter que la fréquence de coupure du filtre utilisé lors du calcul de la vitesse vitesse $\epsilon_{filter\acute{e}e}$  joue un rôle très important quant aux dimensions de cette zone de stabilité. Ce filtre est appliqué par le microcontrôleur. Par exemple, la fonction de transfert dans le domaine de Laplace d'un filtre de fréquence de coupure de 30 Hz ( $F_{30Hz}$ ) est définie par l'équation (4.3).

$$
F_{30Hz} = \frac{1}{5,305.10^{-3}s + 1}
$$
\n(4.3)

L'équation (4.4) représente la transformée dans le domaine en Z ( $Z_{30Hz}$ ) de l'équation (4.3) pour une fréquence d'échantillonnage de 2,003 kHz (par la méthode de transformée de Tustin [Franklin *et al*., 2006]).

$$
Z_{30Hz} = \frac{4,494.10^{-2}z + 4,494.10^{-2}}{z - 9,101.10^{-2}}
$$
(4.4)

L'équation aux différences à appliquer dans le microcontrôleur est alors définie par l'équation  $(4.5)$  où *vitesse* représente la vitesse mesurée.

$$
vitesse_{filterée}(n)
$$
  
= 0,04494. vitesse(n) + 0,04494. vitesse(n - 1)  
+ 0,9101. vitesse<sub>filterée</sub>(n - 1) (4.5)

Ainsi, pour le filtre de fréquence de coupure de 30 Hz, la raideur maximale est de 420 Nm/rad, alors que pour le filtre de 160 Hz, la raideur maximale est de 1200 Nm/rad.

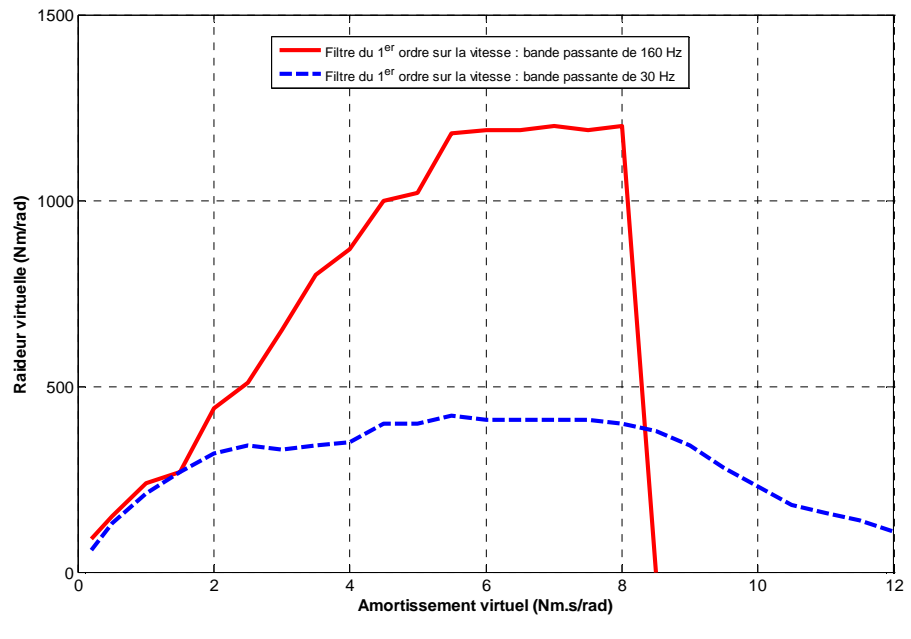

Figure 4.14 : « Z-width » de l'ADDR

#### **4.3.3 Contrôle en position**

Étant donné que le capteur de position relié à la sortie de l'ADDR est très précis (65 535 impulsions par tour), il est possible de faire du contrôle de position en modifiant la valeur d'entrée  $x_{\text{\'e}auilibre\, désir\acute{e}e}$  de la figure 4.3. En imposant un ressort très rigide, l'actionneur suit la consigne de position très précisément, comme le montre la figure 4.15.

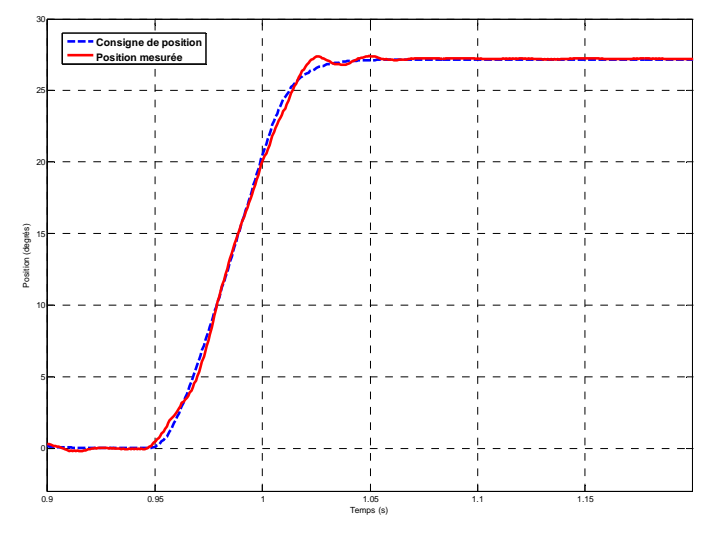

Figure 4.15 : Contrôle en position

De plus, afin d'économiser de l'énergie électrique pour améliorer le rendement de l'actionneur, il est possible de gérer la vitesse de rotation de la source de vitesse (le moteur *brushless*) en fonction des besoins de la charge. Ainsi, lors du contrôle en position, la vitesse de rotation du moteur *brushless* dépend directement de l'erreur entre la consigne de position et la position effectivement mesurée. Lorsque le moteur est à sa position d'équilibre, sa vitesse de rotation est arbitrairement fixée à une faible vitesse (80 rad/s). Lorsque l'erreur à la position de consigne augmente, un contrôleur PID génère une commande permettant d'accélérer la vitesse de rotation du moteur. La position de consigne est alors rejointe plus rapidement que si la vitesse du moteur était restée à 80 rad/s. La figure 4.16 présente le temps de stabilisation à la position désirée avec une vitesse fixe (tracé pointillé) et avec la gestion automatique de la vitesse (tracé continu).

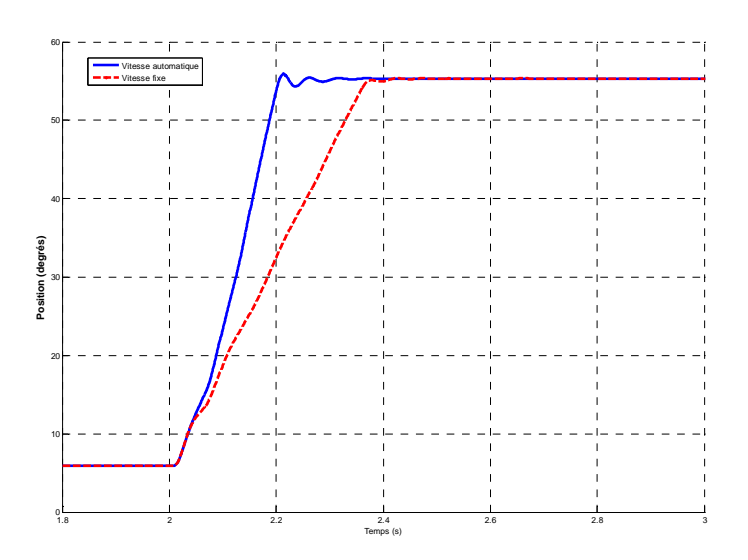

Figure 4.16 : Gestion automatique de la vitesse

## **CHAPITRE 5**

# **MINIATURISATION DE L'ÉLECTRONIQUE EMBARQUÉE**

Avec les résultats concluants démontrés aux chapitres 3 et 4 de la preuve-de-concept pour l'électronique embarquée de contrôle de l'ADDR, il nous fut possible de travailler à la miniaturisation de l'électronique embarquée afin qu'elle puisse loger à l'intérieur de l'actionneur. En effet, le concepteur mécanique de l'actionneur a laissé un espace disponible pour que la carte électronique puisse y être embarquée et que l'actionneur puisse être installé dans des montages directement avec son électronique de contrôle. Cet espace disponible est représenté à la figure 5.1.

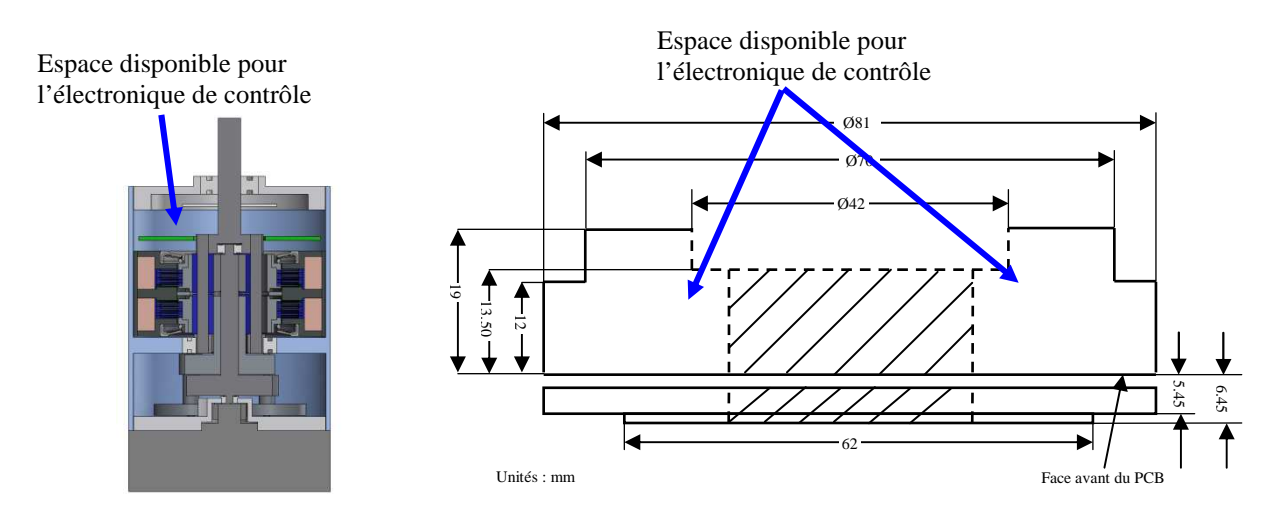

Figure 5.1 : Volume disponible pour l'électronique de contrôle embarquée dans l'ADDR

Les difficultés rencontrées quant à la miniaturisation de l'électronique de contrôle sont principalement d'ordre électromagnétiques. En effet, le contrôle de l'ADDR se résume par un asservissement d'un moteur *brushless* de 90 W et deux asservissements de courant dans les bobines des freins MR (30 W max chacun). Ces trois contrôles sont réalisés en commande *PWM*, ou, en d'autres termes, en tension hachée. Les commutations du hachage de la tension induisent beaucoup de bruits électromagnétiques. Les bruits électromagnétiques perturbent les mesures des capteurs de courant qui servent à asservir les courants dans les freins MR (et donc le couple de sortie).

Pour palier à ce problème, il a été décidé d'utiliser deux microcontrôleurs dsPIC 30F4011 pour le contrôle embarqué de l'ADDR afin de pouvoir séparer au maximum les sources de bruits électromagnétiques. Le premier microcontrôleur est chargé de l'asservissement de la vitesse de rotation du moteur *brushless*, alors que le deuxième est chargé du contrôle des freins MR ainsi que de la lecture du capteur de position et de tous les calculs servant au différents types de contrôles précisés plus haut. Les plans de masses des deux circuits ont été reliés entre eux par un seul point, et les seules connexions physiques entre eux sont les deux fils du bus de communication CAN permettant à la partie « gestion des freins MR » d'envoyer une consigne de vitesse de rotation à la partie « gestion moteur ». Ces deux parties sont présentées à la figure 5.4.

Le composant électronique choisi pour contrôler le moteur *brushless* est le A3938 de Allegro MicroSystems, Inc. Ce choix est en grande partie du à sa petite taille de 6,40 mm par 9,70 mm. De plus, la gestion des commutations des transistors MOSFET (externes au composant) est directement intégrée. La vitesse de rotation du moteur est commandée par un signal de rapport cyclique variable (*PWM*).

L'asservissement de la vitesse de rotation est assuré par le microcontrôleur dsPIC 30F4011 qui se sert des signaux des capteurs à effet Hall du moteur comme le montre la figure 5.2. Les capteurs à effet Hall sont alors utilisés comme un capteur de position relatif de très basse résolution (voir ANNEXE C).

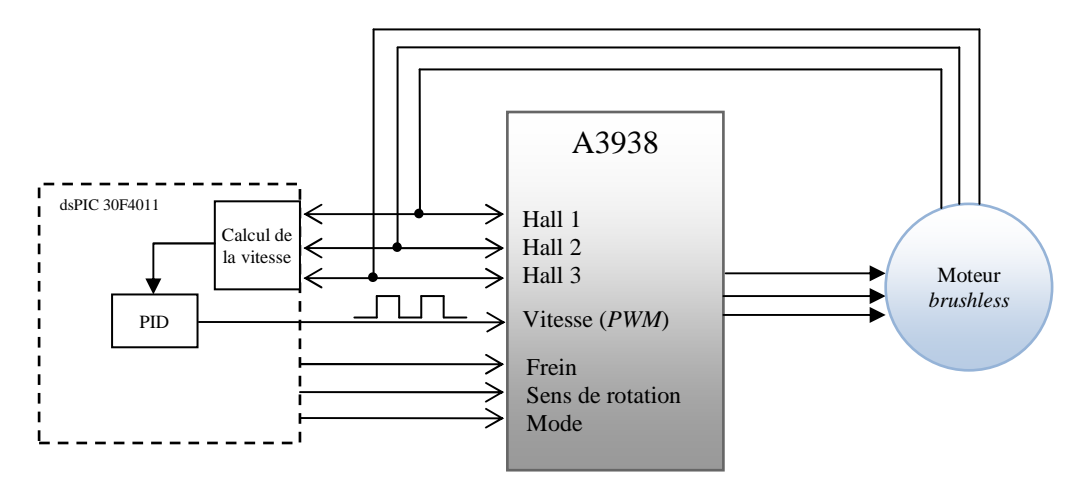

Figure 5.2 : Schéma simplifié de l'électronique de contrôle du moteur *brushless* 

Le choix du composant permettant de lire le courant présent dans les bobines des freins MR est très critique. En effet, la précision du couple généré dépend directement de la précision à laquelle le courant est régulé dans les freins MR.

Le composant IR2175 de International Rectifier a été choisi pour réduire au maximum les interférences sur la mesure du courant. Contrairement à la plupart des capteurs de courant, IR2175 fournit une image de courant en rapport cyclique (*PWM*) et non pas directement en tension continue. Le signal obtenu est alors filtré par un filtre actif passe-bas de Butterworth, puis le signal est lu par le dsPIC 30F4011 par l'intermédiaire du convertisseur analogiquenumérique (ADC). Le microcontrôleur envoie ensuite la tension désirée calculée par un contrôleur PID par l'intermédiaire d'un double pont en H (L6207 de la STMicroelectronics). Ce principe est schématisé à la figure 5.3.

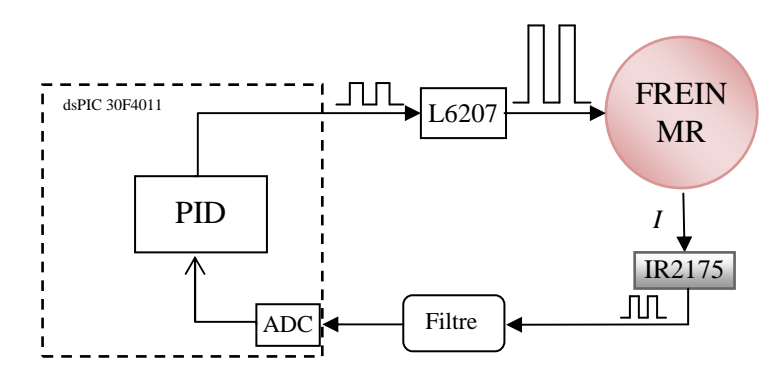

Figure 5.3 : Schéma simplifié de l'électronique de contrôle du courant dans un frein MR

La carte électronique finalement conçue pour être insérée dans l'actionneur est présentée à la figure 5.4.

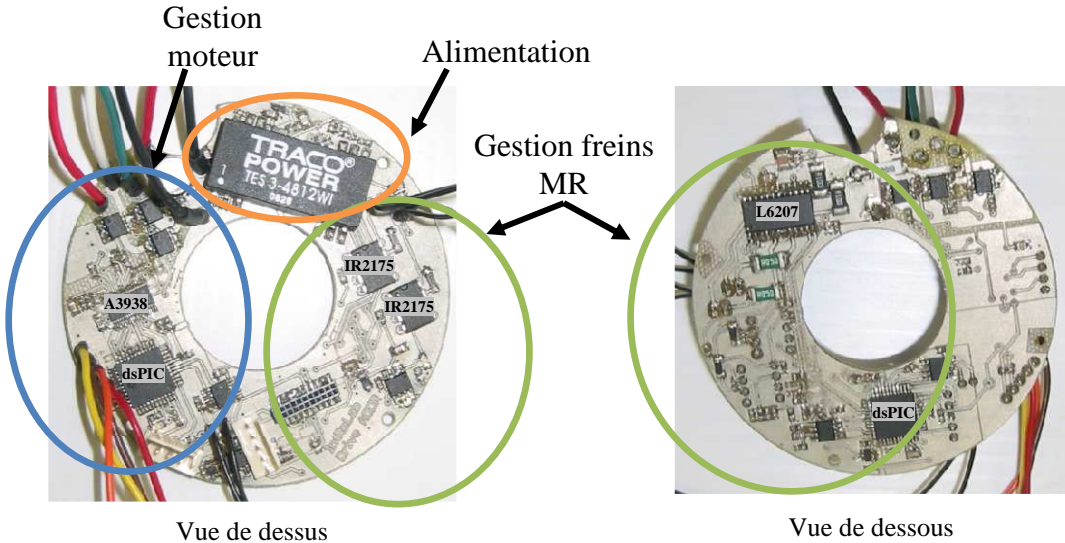

Figure 5.4 : Carte électronique finale pour le contrôle de l'ADDR

#### **5.1 Résultats**

L'asservissement de la vitesse du moteur d'entrée est effectué à l'aide des capteurs à effet Hall intégrés au moteur. Aucune application décrite précédemment ne demande une très grande précision quant à la gestion de la vitesse de rotation du moteur *brushless*, car dans la plupart des cas, c'est l'environnement (l'utilisateur) qui vient imposer une vitesse sur la sortie de l'actionneur. Les capteurs à effet Hall sont donc tout à fait indiqués pour servir à l'asservissement de la vitesse de rotation.

Un simple contrôleur PID permet d'asservir la vitesse comme le montre la figure 5.5.

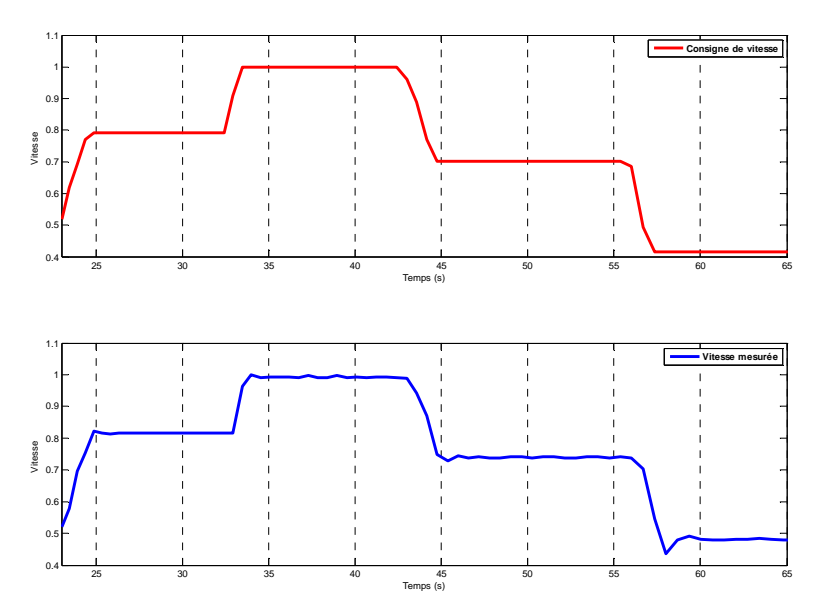

Figure 5.5 : Suivi de consigne de vitesse

En raison d'une petite fuite de fluide MR constatée dans l'ADDR, il a fallu refaire la même procédure d'identification des fonctions  $f(I_1) = \tau$  et  $f(I_2) = \tau$  qu'expliquée dans la section 3.1. Une fois ces deux fonctions trouvées, il fut possible de suivre de façon très satisfaisante une consigne de couple comme le montre la figure 5.6. Les ondulations présentes sur la courbe sont dues au bruit de lecture sur le capteur de couple.

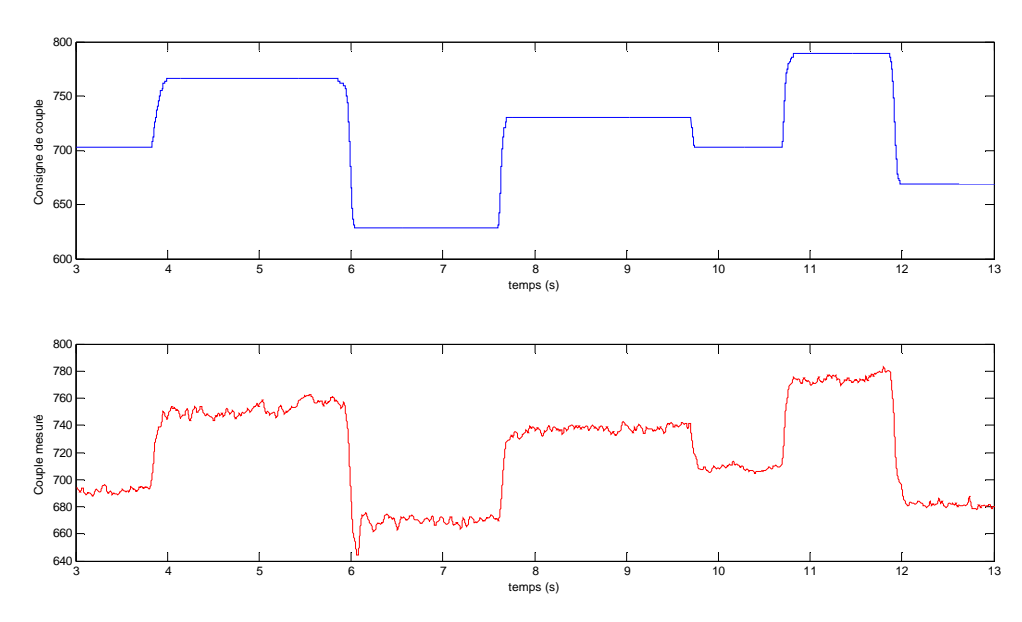

Figure 5.6 : Suivi de couple

De plus, pour ne pas perdre le gros avantage de l'ADDR qui est sa large bande passante, il est important que les contrôleurs de courants des freins MR soient le plus efficaces possibles. Ainsi, plus vite le courant est stabilisé à sa consigne, plus vite le couple de sortie est disponible et meilleure est la bande passante de l'actionneur. La figure 5.7 montre la réponse indicielle en courant contrôlé par la carte électronique. Le temps de montée du courant est alors mesuré à 1,45 ms, ce qui correspond au temps de montée observé pour le contrôleur de courant industriel utilisé dans la première carte électronique mesuré à environ 1,50 ms.

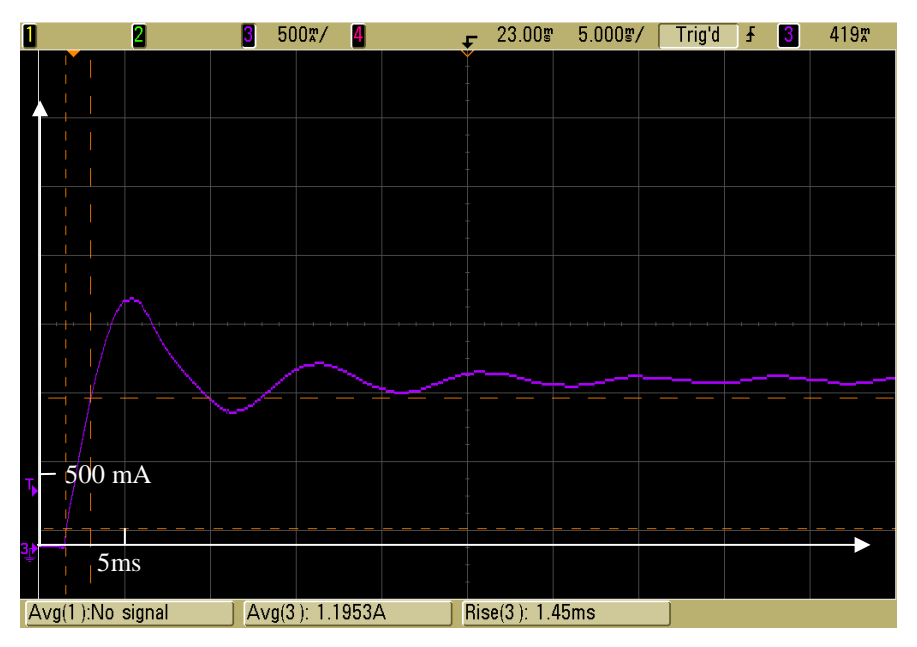

Figure 5.7 : Réponse indicielle du contrôleur de courant

Il est alors possible de faire, tout comme avec la première carte électronique, du contrôle d'impédance comme le montre l'exemple d'un ressort à la figure 5.8. L'actionneur réagit alors avec l'électronique embarquée miniaturisée tout comme il était capable de le faire avec la première version de l'électronique de contrôle embarquée.

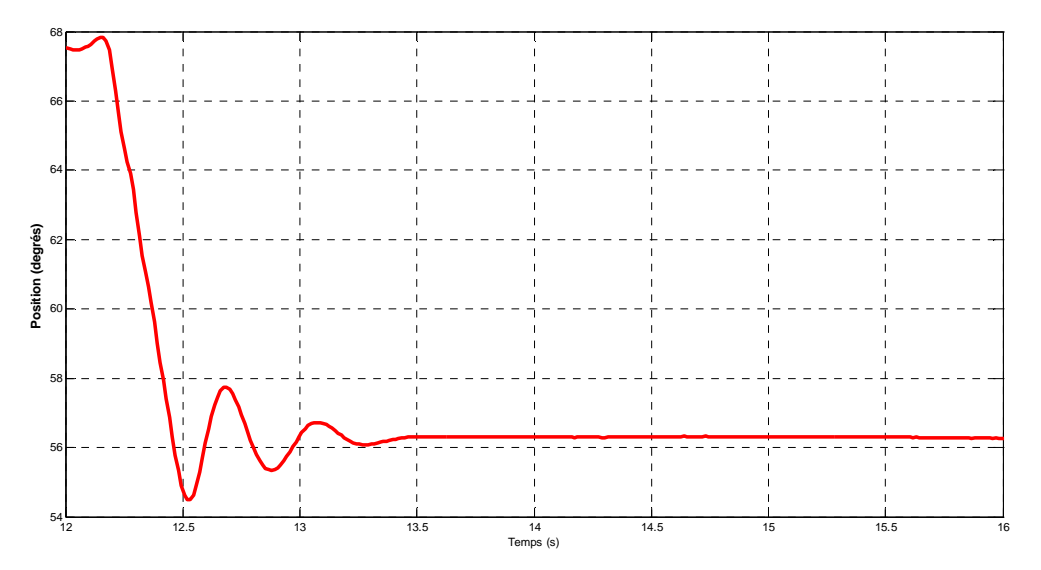

Figure 5.8 : Simulation d'un ressort avec la carte finale de contrôle de l'ADDR

# **CHAPITRE 6 CONCLUSION**

Ce mémoire présente la conception de l'électronique embarquée de contrôle du nouvel actionneur ADDR développé au Laboratoire IntRoLab de la Faculté de génie à l'Université de Sherbrooke. Par le biais de cette électronique, l'ADDR a pu être contrôlé en couple, et sa bande passante caractérisée (> 40 Hz).

À partir de ce contrôle en couple, le contrôle d'impédance a été mis en œuvre pour simuler des systèmes mécaniques connus. Par ce procédé, et par l'ajout d'un retour visuel d'information, une interface haptique a ensuite été présentée. Cette interface donne l'impression à l'utilisateur qu'il est en contact réel avec le système mécanique simulé.

La large gamme d'impédances simulables par l'ADDR permet de confirmer que cet actionneur est tout à fait approprié au contrôle d'interaction auquel il apporte réactivité (de part sa large bande passante) et sécurité (de par son couple contrôlé et limité par les freins MR).

Le fonctionnement de l'ADDR repose sur la capacité à contrôler précisément le couple de sortie par l'envoi de courants dans les deux freins MR. Il serait donc intéressant, à l'avenir, d'étudier plus en détails les possibilités de compensation du phénomène d'hystérésis rencontré dans l'apparition du couple en fonction du courant circulant dans les freins MR. Ainsi, le contrôle d'impédance et la sécurité de l'actionneur s'en verraient améliorés.

L'ADDR pourrait aussi être utilisé comme manette de contrôle pour le pilotage d'un robot distant. Ainsi, si le robot piloté détecte un obstacle, l'actionneur peut simuler un mur virtuel en direction de l'obstacle détecté afin de signaler à l'utilisateur qu'il ne faut pas se déplacer dans cette direction. Ou, pour aller plus loin, si le robot que l'on contrôle est capable de mesurer des forces de toucher, il pourrait les renvoyer à l'utilisateur par l'intermédiaire de l'actionneur. L'ADDR serait aussi très utile dans la réalisation d'un bras robotique évoluant dans un environnement inconnu et dynamique. Le bras pourrait se déplacer dans l'espace tout en simulant l'impédance d'un ressort amorti par exemple. Lors d'un impact pendant le déplacement d'un point A à un point B, le contrôle d'impédance « absorberait » le choc dépendamment de la raideur du ressort simulé. Ce bras pourrait aussi servir à de

l'apprentissage de trajectoire et ainsi être programmé très simplement. Un utilisateur montrerait la trajectoire à suivre au robot alors que celui-ci serait en faible impédance. Le robot reproduirait alors le trajet en suivant les positions enregistrées lors de son apprentissage. Les performances de l'Actionneur Double Différentiel Rhéologique permettent en fait de croire qu'il est possible de réaliser un grand nombre d'applications qui restent à mettre en œuvre dans le domaine de la robotique d'interaction.

## **ANNEXE A**

## **CALCUL DU COURANT EN FONCTION DU COUPLE DÉSIRÉ**

```
/********************************************************************** 
                     void couple(float couple desire)
Calcule le PWM à envoyer aux freins en fonction du COUPLE DÉSIRÉ 
***********************************************************************/ 
void couple(float couple_desire) 
{ 
       float PWM_a_envoyer; 
       if(!ARRET_URGENCE) 
              EnableFreins = 1; 
       if(couple_desire > 0.580) //Si la consigne est > 0.580 Nm il faut freiner avec le 
                                   frein 2 
        { 
              PWM_a_envoyer = 0.084757*couple_desire*couple_desire*couple_desire -
                              1.0516*couple_desire*couple_desire + 53.9989*couple_desire + 
                              62.1106; 
              if(PWM a_envoyer < 0)
                     PWM a envoyer = 0;
              if(!ARRET_URGENCE) 
\{PDC1 = \theta;
                      if(PWM_a_envoyer >= 37) //Les courbes se croisent à PWM=37
                             PWM_a_envoyer -= 37; 
                      else 
                            PWM a envoyer = 0;
 } 
               PDC2 = (int)(PWM_a_envoyer); 
        } 
       else //Si la consigne est < 0.580 Nm il faut freiner avec le frein 1
        { 
              PWM a envoyer = -0.12442*couple desire*couple desire*couple desire –
                              2.4326*couple desire*couple desire - 56.3653*couple desire +
                              11.7192; 
              if(PWM a envoyer \langle \theta \ranglePWM a envoyer = 0; if(!ARRET_URGENCE) 
\{PDC2 = 0;if(PWM_a_envoyer >= 37) //Les courbes se croisent à PWM=37
                            PWM a envoyer - = 37;
                      else 
                            PWM_a_envoyer = 0;
 } 
               PDC1 = (int)(PWM_a_envoyer); 
        } 
}
```
### **ANNEXE B**

## **ABAQUES D'IDENTIFICATION DES SYSTÈMES LINÉAIRES DU 2ND ORDRE**

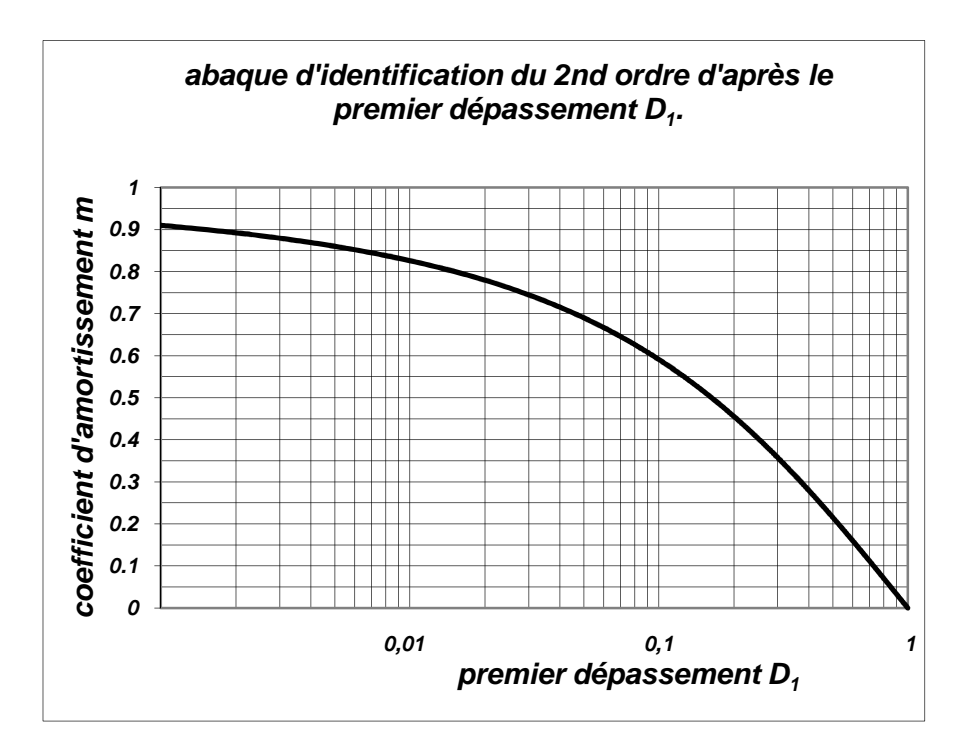

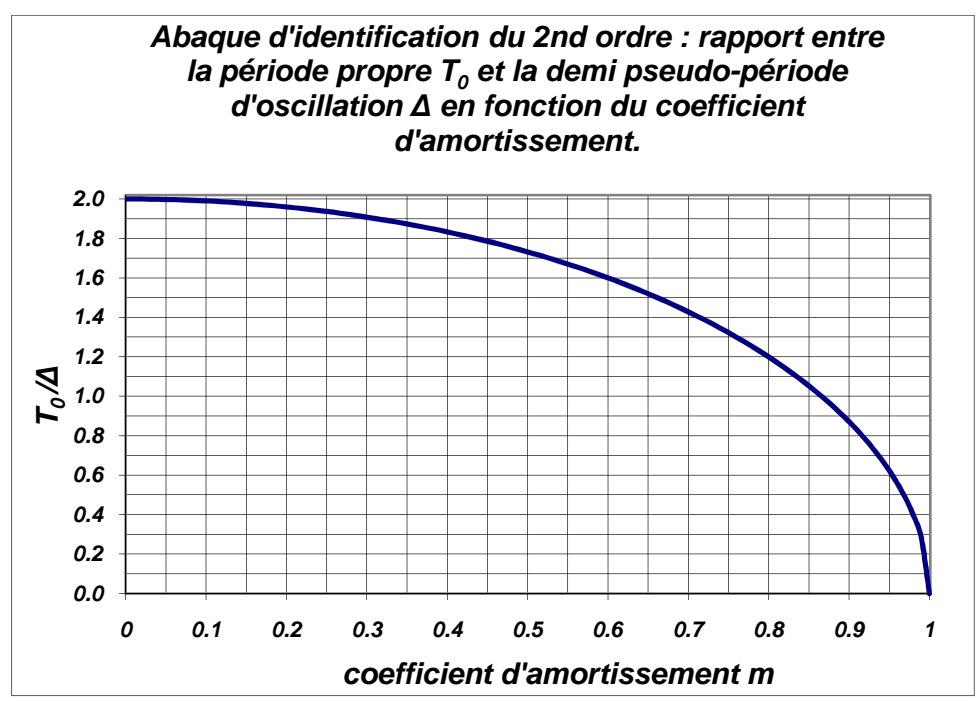

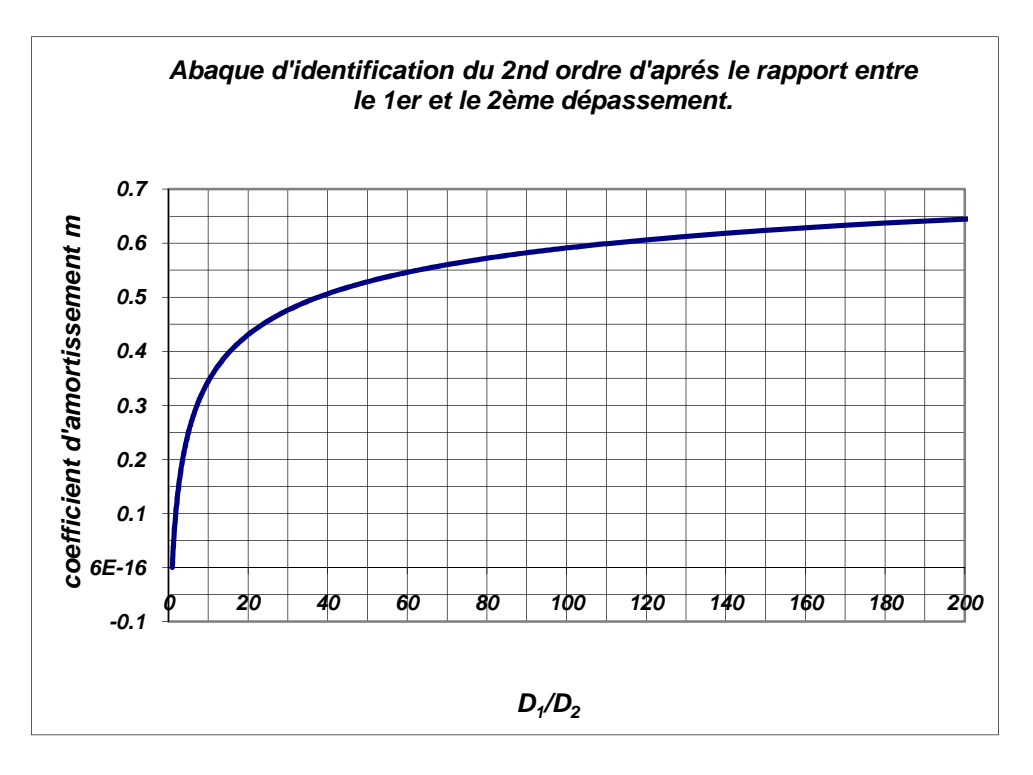

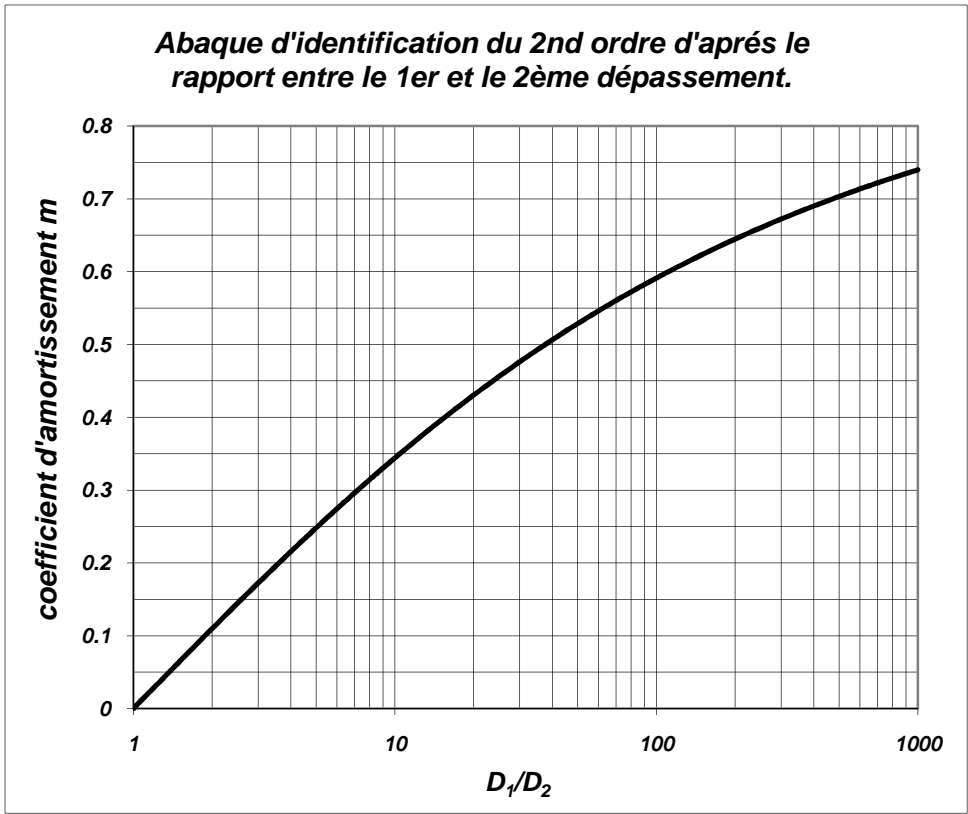
## **ANNEXE C**

## SCHÉMA DE L'ÉLECTRONIQUE EMBARQUÉE<br>DE CONTRÔLE

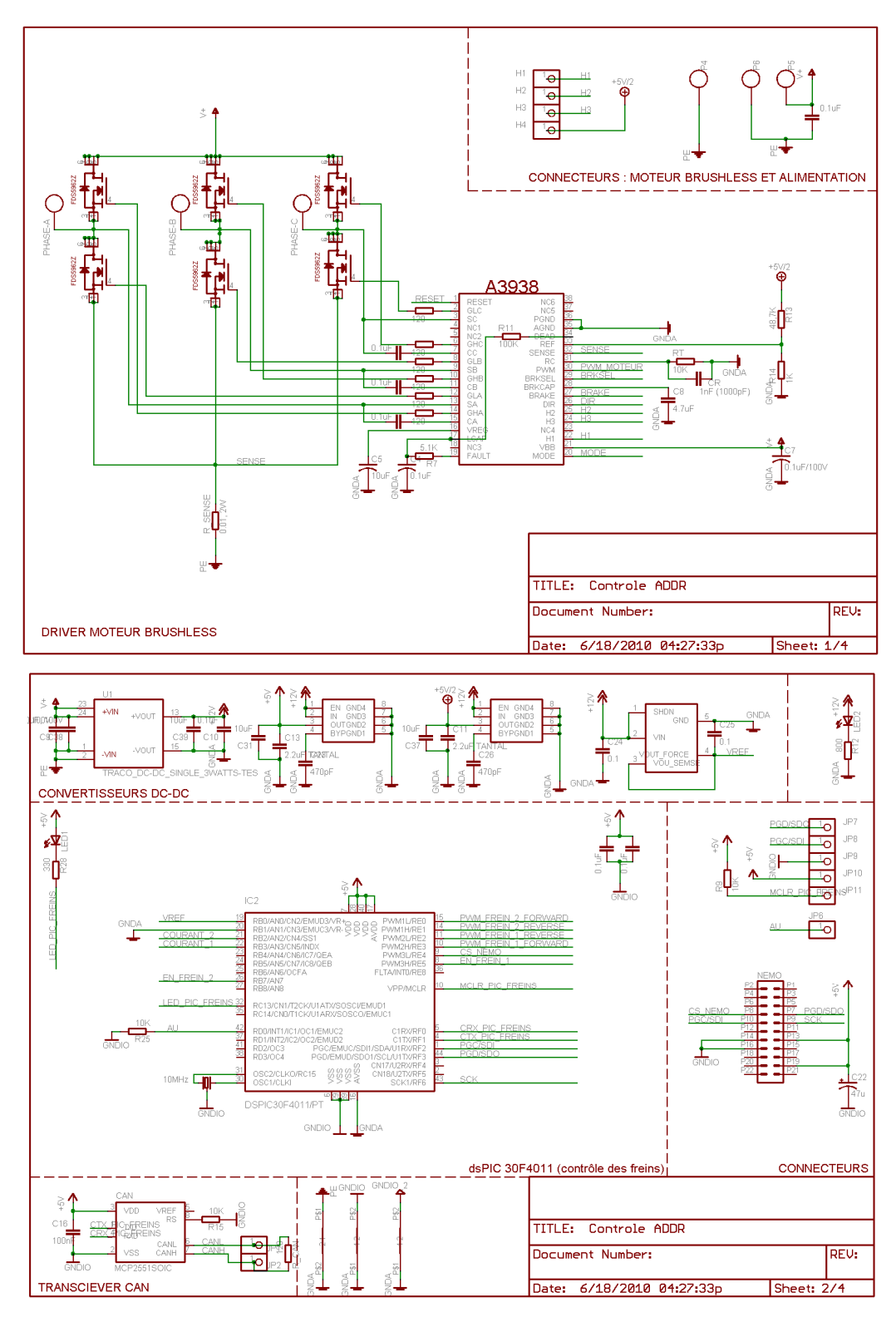

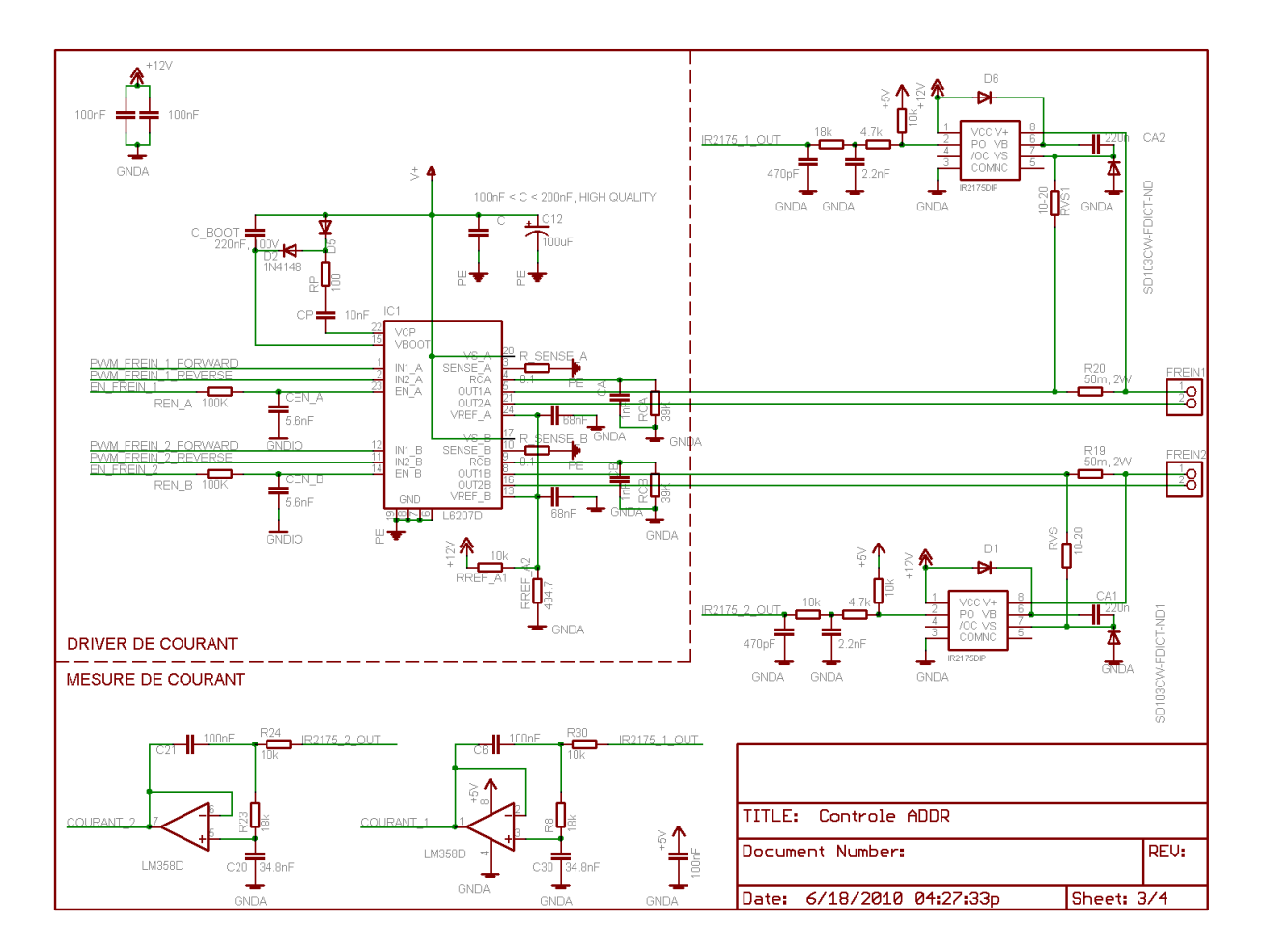

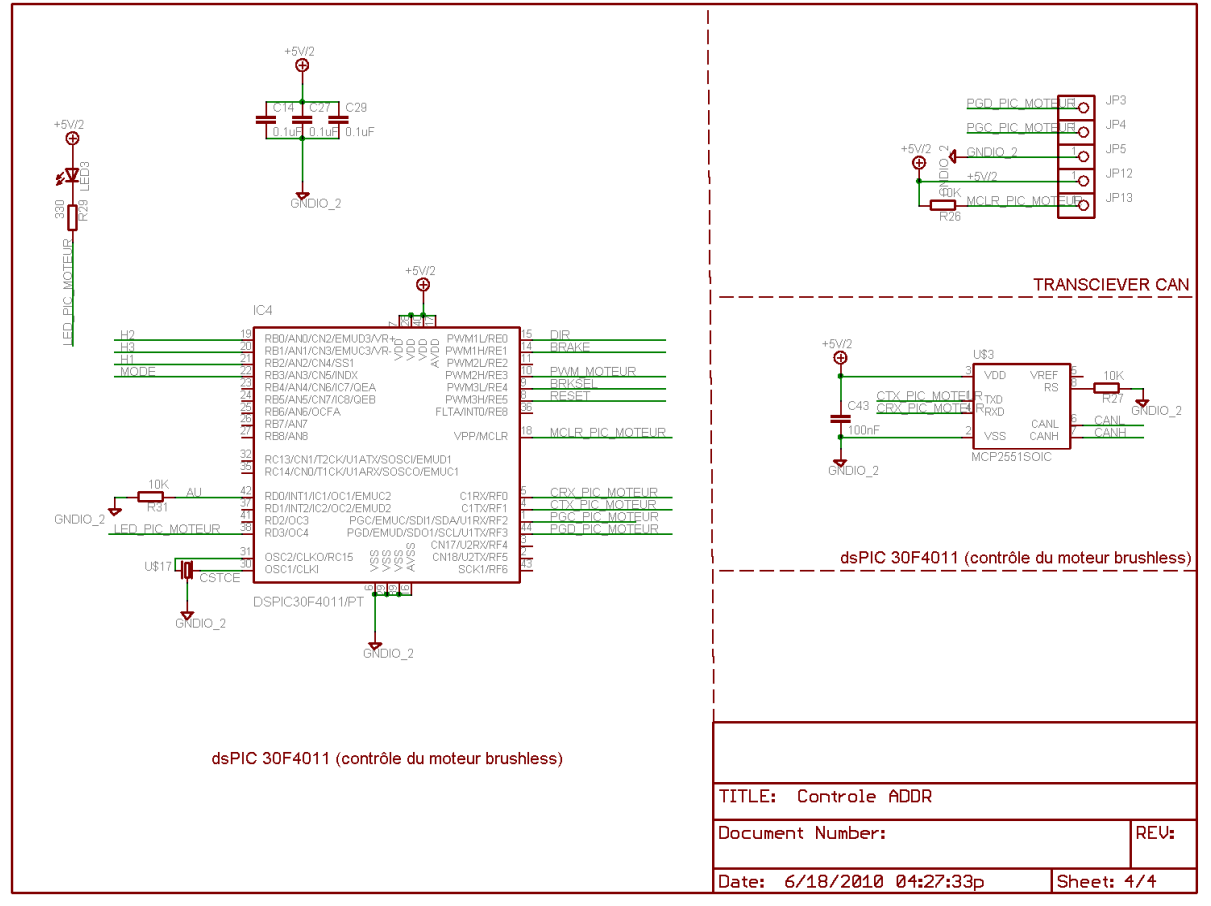

## **LISTE DES RÉFÉRENCES**

- Afjei, E., Ghomsheh, A. N. et Karami, A. (2007). Sensorless speed/position control of brushed DC motor. Dans *Proceedings International Aegean Conference on Electrical Machines and Power Electronic,* p. 730-732.
- Brown, R. H., Schneider, S. C. et Mulligan, M. G. (1992). Analysis of algorithms for velocity estimation from discrete position versus time data. *IEEE Transactions on Industrial Electronics,* volume 39, p. 11-19.
- Colgate, J. E. et Brown, J. M. (1994). Factors affecting the Z-Width of a haptic display. Dans *Proceedings IEEE International Conference on Robotics and Automation*, volume 4, p. 3205-3210.
- D'Arco, S., Piegrari, L. et Rizzo, R. (2003). Experimental validation of a velocity estimation algorithm for speed control of electrical drives. Dans *Proceedings IEEE International Symposium on Industrial Electronics*, volume 1, p. 318-322.
- Fauteux, P. (2007). Conception d'un actionneur adapté au contrôle d'impédance : GMC-700 Définition du projet de recherche, Département de génie électrique et génie informatique, Université de Sherbrooke, Sherbrooke, QC, Canada.
- Fauteux, P., Lauria, M., Legault, M.-A., Heintz, B. et Michaud, F. (2009). Dual differential rheological actuator for robotic interaction tasks. Dans *Proceedings IEEE/ASME International Conference on Advanced Intelligent Mechatronics,* p. 47-52.
- Franklin, G. F., Powell, J. D. et Emami-Naeini, A. (2006). *Feedback Control of Dynamic*  Systems, 5<sup>e</sup> édition. Upper Saddle River, New Jersey.
- Heintz, B., Fauteux, P., Letourneau, D., Michaud, F. et Lauria, M. (2010). Using a dual differential rheological actuator as a high-performance haptic interface. Dans *Proceedings IEEE/RSJ International Conference on Intelligent Robots and Systems*.
- Iizuka, K., Uzuhashi, H., Kano, M., Endo, T. et Mohri, K. (1984). Microcomputer control for sensorless brushless motor. Dans *Proceedings IEEE Conference Record - Industry Applications Society,* p. 618-624.
- International Federation of Robotics (2009a). Industrials Robot Statistics. Dans http://www.ifr.org/industrial-robots/statistics/ (page consultée le 08/06 2010).
- International Federation of Robotics (2009b). Service Robot Statistics. Dans http://www.ifr.org/service-robots/statistics/ (page consultée le 08/06 2010).
- Lai, Y. et Lin, Y. (2008). Novel back-EMF detection technique of brushless DC motor drives for wide range control without using current and position sensors. *IEEE Transactions on Power Electronics,* volume 23, numéro 2, p. 934-940.
- Laun, H. M. (2008). Primary and secondary normal stress differences of a magnetorheological fluid (MRF) up to magnetic flux densities of 1 T. *Journal of Non-Newtonian Fluid Mechanics,* volume 148, numéro 1, p. 47.
- Lauria, M., Legault, M.-A., Lavoie, M.-A et Michaud, F. (2007). High performance differential elastic actuator for robotic interaction tasks. Dans *Proceedings AAAI Spring Symposium,* volume SS-07-07, p. 39-41.
- Liu, B., Li, W. H., Kosasih, P. B. et Zhang, X. Z. (2006). Development of an MR-brake-based haptic device. *Smart Materials and Structures,* volume 15, numéro 6, p. 1960-1966.
- Lloyd, J. R., Hayesmichel, M. O. et Radcliffe, C. J. (2007). Internal organizational measurement for control of magnetorheological fluid properties. *Transactions of the ASME. Journal of Fluids Engineering,* volume 129, numéro 4, p. 423-428.
- Morrel, J. B. (1996). *Parallel Coupled Micro-Macro Actuators.* PhD Thesis, Massachusetts Institute of Technology, Artificial Intelligence Laboratory.
- Ohishi, K., Ogawa, Y. et Dohmaki, H. (2003). A speed control method for a PM motor using a speed observer and a low-resolution encoder. *Electrical Engineering in Japan (English translation of Denki Gakkai Ronbunshi),* volume 143, numéro 1, p. 66-75.
- Robinson, D. W., Pratt, J. E., Paluska, D. J. et Pratt, G. A. (1999). Series elastic actuator development for a biomimetic walking robot. Dans *Proceedings IEEE/ASME International Conference on Advanced Intelligent Mechatronics,* p. 561-568.
- Rosenberg, L. B. et Adelstein, B. D. (1993). Perceptual decomposition of virtual haptic surfaces. Dans *Proceedings IEEE Research Properties in Virtual Reality Symposium,* p. 46-53.
- Roy, J. et Whitcomb, L. L. (2002). Adaptive force control of position/velocity controlled robots: Theory and experiment. *IEEE Transactions on Robotics and Automation,* volume 18, numéro 2, p. 121-137.
- Takesue, N., Furusho, J. et Kiyota, Y. (2003). Analytic and experimental study on fast response MR-fluid actuator. Dans *Proceedings IEEE International Conference on Robotics and Automation*, volume 1, p. 202-207.
- Takesue, N., Furusho, J. et Sakaguchi, M. (2001). Improvement of response properties of MR-fluid actuator by torque feedback control. Dans *Proceedings IEEE International Conference on Robotics and Automation*, volume 4, p. 3825-3830.
- Tan, H. Z., Eberman, B., Srinivasan, M. A. et Cheng, B. (1994). Human factors for the design of force-reflecting haptic interfaces. Dans *Proceedings International Mechanical Engineering Congress and Exposition*, volume 55-1, p. 353-359.
- Tonietti, G. (2005). Variable Impedance Actuatior, A Co-design Solution to the Safety/Performance Tradeoff in Physical Human-Robot Interaction*.* Università Di Pisa, Facoltà Di Ingegneria.
- Williamson, M. M. 1. et Pratt, G. A. 1. (1995). Series elastic actuators. Dans *Proceedings IEEE/RSJ International Conference on Intelligent Robots and Systems,* volume 1, p. 399- 406.
- Zinn, M., Khatib, O., Roth, B. et Salisbury, J. K. (2004b). Playing it safe. *IEEE Robotics and Automation Magazine,* volume 11, numéro 2, p. 12-21.
- Zinn, M., Roth, B., Khatib, O. et Salisbury, J. K. (2004a). A new actuation approach for human friendly robot design. *International Journal of Robotics Research,* volume 23, numéro 4-5, p. 379-398.